UNIVERSIDADE TECNOLÓGICA FEDERAL DO PARANÁ

RICARDO JUSTINO DE MARCO JUNIOR

# ANÁLISE DE PRODUTIVIDADE: VERIFICAÇÃO ENTRE O PLANEJADO E O REALIZADO EM UMA INDÚSTRIA DE LAMINADOS DE ALUMÍNIO NO SUDOESTE DO PARANÁ

FRANCISCO BELTRÃO 2019

# RICARDO JUSTINO DE MARCO JUNIOR

# ANÁLISE DE PRODUTIVIDADE: VERIFICAÇÃO ENTRE O PLANEJADO E O REALIZADO EM UMA INDÚSTRIA DE LAMINADOS DE ALUMÍNIO NO SUDOESTE DO PARANÁ

Trabalho de Conclusão de Curso apresentado ao Curso de Especialização em Engenharia de Produção da UTFPR - Universidade Tecnológica Federal do Paraná em exigência para obtenção do título de Especialista em Engenharia de Produção da Universidade Tecnológica Federal do Paraná.

Orientadora: Profª. Drª. Sheila Regina Oro

FRANCISCO BELTRÃO 2019

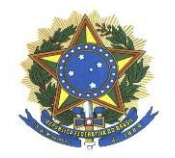

Ministério da Educação Universidade Tecnológica Federal do Paraná Campus Francisco Beltrão Diretoria de Pesquisa e Pós-Graduação Especialização em Engenharia de Produção

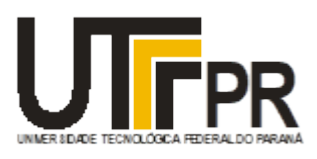

# TERMO DE APROVAÇÃO

# Trabalho de Conclusão de Curso de Especialização

## ANÁLISE DE PRODUTIVIDADE: VERIFICAÇÃO ENTRE O PLANEJADO E O REALIZADO EM UMA INDÚSTRIA DE LAMINADOS DE ALUMÍNIO NO SUDOESTE DO PARANÁ

por

## RICARDO JUSTINO DE MARCO JUNIOR

Trabalho de Conclusão de Curso de Especialização apresentado às 10 horas do dia 14 de dezembro de 2019, como requisito parcial para obtenção do grau de especialista em Engenharia de Produção, da Universidade Tecnológica Federal do Paraná, Campus Francisco Beltrão. O(a) candidato(a) foi arguido(a) pela Banca Avaliadora composta pelos professores que abaixo assinam este Termo. Após deliberação, a Banca Avaliadora considerou o trabalho Aprovado, onde a versão original (assinada) encontra-se na coordenação do curso de especialização de engenharia de produção.

## SHEILA REGINA ORO

Professor(a) Orientador(a)

NAIMARA VIEIRA DO PRADO

Membro da Banca

DOUGLAS DA COSTA FERREIRA

Membro da Banca

# Prof. Maiquiel Schmidt de Oliveira

Responsável pela Coordenação do CEEP Curso de Especialização em Engenharia de Produção

A FOLHA DE APROVAÇÃO ORIGINAL (ASSINADA) ENCONTRA-SE NA COORDENAÇÃO DO CURSO DE ESPECIALIZAÇÃO EM ENGENHARIA DE PRODUÇÃO.

## RESUMO

Este estudo teve como principal objetivo deste trabalho é estabelecer o percentual de divergência produtiva que há entre, o planejamento e a execução dos serviços prestados na geração do produto acabado, onde se estabeleça parâmetros de trabalho adequados com a real capacidade produtiva da empresa, em uma indústria de laminação de alumínios de grande porte no sudoeste do Paraná, visando identificar a situação produtiva atual da empresa, utilizando como base conceitos de gerenciamento e controle de qualidade, adaptando-os para o processo produtivo. A pesquisa se caracterizou descritiva em formato de estudo de caso, pois investigou as divergências produtivas entre o que se é planejado pelo setor de PCP (planejamento e controle da produção) e o que é realizado pelo setor produtivo da empresa. A realização do trabalho foi definida aos principais cortes em volume da empresa, devido ao seu grande mix de produtos ofertados e, demonstrou que os limites estipulados pela empresa não estão condizentes com a atual capacidade de seu processo é incapaz de atender com precisão sua demanda devido sua alta variabilidade, executando dentro dos seus limites de seu processo 65,55% dos principais produtos do setor analisado.

Palavras-chave: Engenharia de Produção, Qualidade, PCP, Análise de Produção,

# ABSTRACT

The main objective of this study is to establish the percentage of productive divergence between the planning and the execution of the services provided in the generation of the finished product, which establishes adequate working parameters with the real productive capacity of the company, in a large aluminum rolling mill in southwestern Paraná, in order to identify the current production situation of the company, based on management and quality control concepts, adapting them to the production process. The research was descriptive in case study format, as it investigated the productive divergences between what is planned by the PCP (production planning and control) sector and what is done by the company's productive sector. The performance of the work was defined by the company's major volume cuts, due to its large mix of products offered, and demonstrated that the limits set by the company are not in line with the current capacity of its process is unable to accurately meet its demand. its high variability, running within its process limits 65.55% of the main products of the analyzed sector.

Keywords: Production Engineering, Quality, PCP, Production Analysis.

# LISTA DE FIGURAS

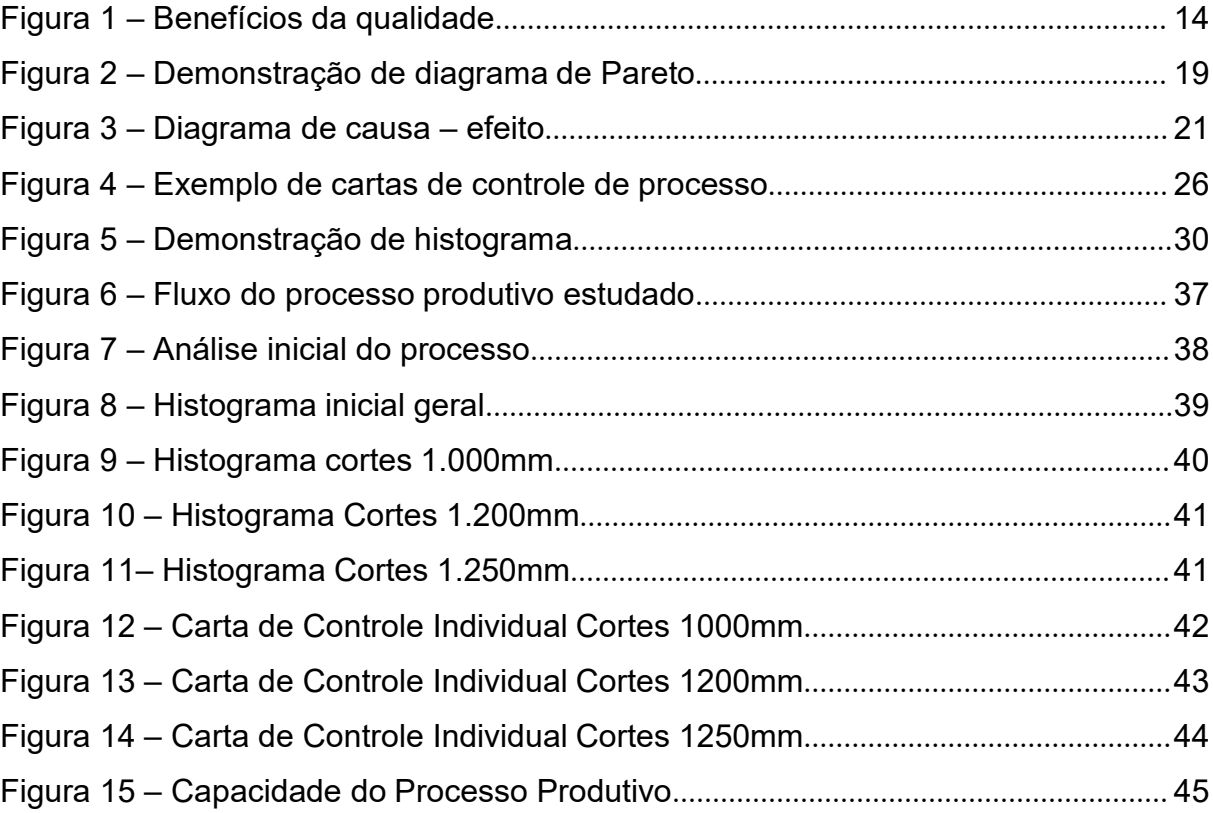

# LISTA DE QUADROS

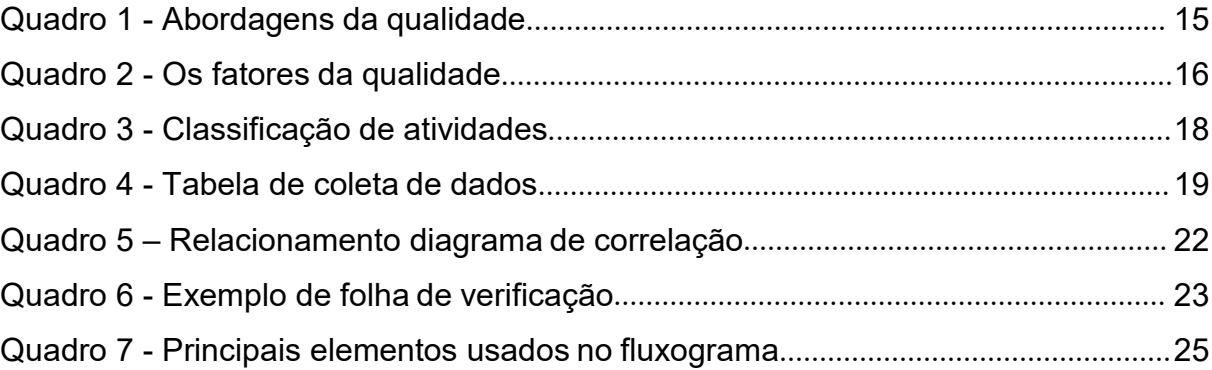

# **SUMÁRIO**

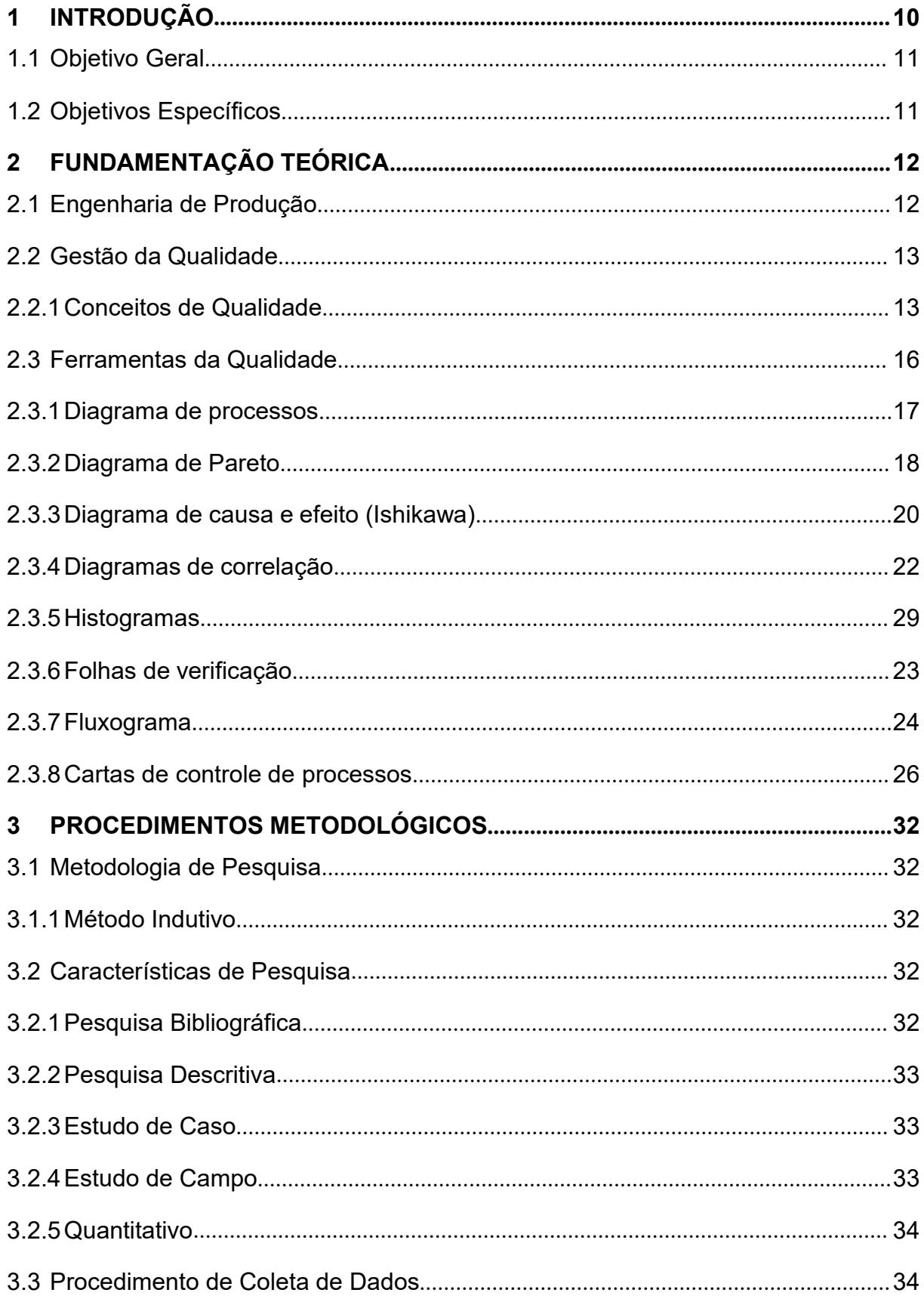

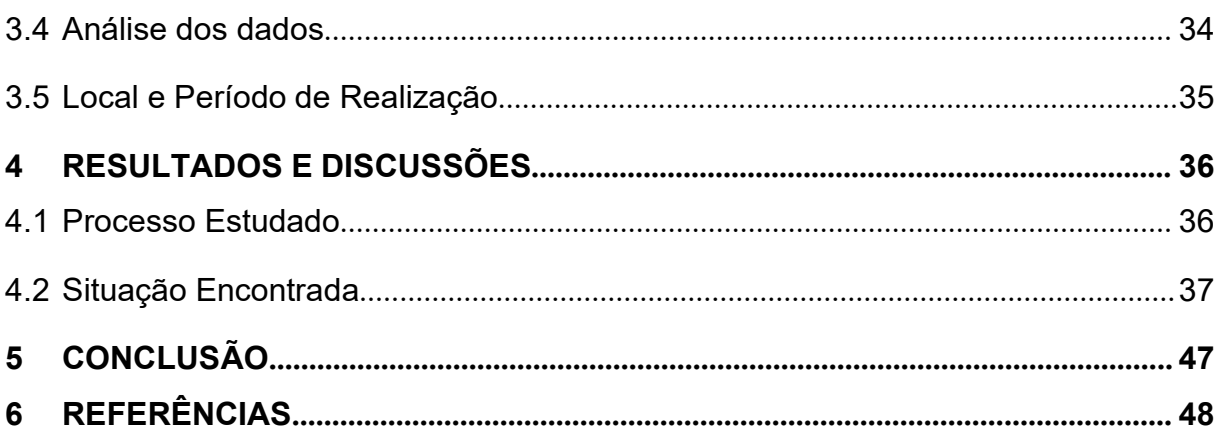

# 1 INTRODUÇÃO

Segundo ABAL (2017), a indústria brasileira de alumínio foi responsável por 1% do PIB (Produto Interno Bruto) do país, que representou para o setor, 5,4% de todo o PIB industrial, isso demonstra que este ramo de mercado está emergindo no paris, consequentemente, oportunizando o crescimento das empresas do setor.

Em um setor extremamente competitivo, é necessária uma assertividade produtiva, minimizando os desperdícios e falhas do processo produtivo. Segundo Moraes et al (2011), combater os desperdícios e buscar oportunidades de melhorias in loco, é a melhor forma de se otimizar os processos de torne o atendimento a demanda mais eficiente, obtendo assim resultados mais rápidos e vantagens competitivas com relação as demais empresas do mercado.

O presente estudo foi realizado em uma indústria de laminados de alumínio, localizada no sudoeste do Paraná, que está no mercado a mais de 20 anos no seguimento de laminados de alumínio, conta com mais de 600 colaboradores e produz mais de 24 mil toneladas de alumínio por ano, onde foi identificado no setor de planejamento e controle da produção (PCP), um desacordo produtivo entre o planejado e o realizado.

O principal objetivo deste trabalho é estabelecer o percentual de divergência produtiva que há entre, o planejamento e a execução dos serviços prestados na geração do produto acabado, onde se estabeleça parâmetros de trabalho adequados com a real capacidade produtiva da empresa.

Este trabalho, caracteriza-se como um estudo de caso, utilizou-se de ferramentas universais de controle de processos para elaborar métodos que contribuíssem na identificação de discrepância e desperdícios produtivos.

# 1.1 Objetivo Geral

Analisar o planejado e o realizado de um setor de acabamento em uma indústria de laminados.

# 1.2 Objetivos Específicos

Para que se atinja o objetivo geral, os seguintes objetivos específicos são estabelecidos:

- 1. Realizar o mapeamento processo produtivo;
- 2. Quantificar as diferenças de produção em relação ao planejado e o realizado;
- 3. Comparar as diferenças do planejado e realizado
- 4. Estabelecer os limites de controle para as diferenças de produção;
- 5. Estimar o índice de capacidade do processo;

# 2 FUNDAMENTAÇÃO TEÓRICA

#### 2.1 Engenharia de Produção

Segundo Netto e Tavares (2008), a engenharia de produção teve seu início nos Estados Unidos, com o crescente desenvolvimento desencadeado pela revolução industrial, vindo da necessidade de gestores melhor capacitados para melhor administrar os recursos (tanto de material quanto de mão de obra) otimizando os processos de uma melhor maneira, dado a constante evolução tecnológica, foram realizados vários estudos para buscar soluções que aumentassem a competência das industrial.

Netto e Tavares (2008) citam ainda em seu trabalho que o marco inicial de toda otimização industrial , que posteriormente viria a se tornar a engenharia de produção, é a obra Princípios da Administração Cientifica de Frederick W. Taylor (1856-1915), onde ele realiza uma investigação minuciosa nos operários das indústrias, na busca de desenvolver métodos para melhorar ao máximo a capacidade produtiva, tanto da indústria quanto do operador, melhorando as condições de trabalho, parcelando as tarefas, deixando de lado a cultura de somente produzir, produzir, produzir e passando a planejar, controlar e dividir as atividades entre os colaboradores.

Cunha (2002) diz que o cenário atual da economia internacional faz com que a atuação das empresas sejam voltadas à globalização e internacionalização de seus produtos e serviços, sempre em busca da competitividade, na busca constante de atrelar a produtividade com a qualidade, que desde os primórdios produtivos foram objetos de estudo e busca constante da engenharia de produção, hoje se tornaram uma necessidade básica mundial para as empresas de bens e serviços e também de países, que seu unem e formam parcerias em buscas destes objetivos, buscando não apenas a sobrevivência mas também a ascensão no cenário internacional.

Para Batalha (2008), existem três funções principais em uma empresa de manufatura, sendo marketing, pesquisa e desenvolvimento (P&D) e produção. As mesmas devem trabalhar em sinergia para o crescimento, e que "o engenheiro de

produção tem que saber se relacionar/trabalhar em equipes multidisciplinares que envolvem pessoas do marketing e de projeto de produto e de processo, entre outras." (p.08), dessa maneira o profissional de engenharia de produção se torna uma peça fundamental de todo planejamento de uma indústria, tendo ele a necessidade de entender de diversas áreas e ser flexível para lidar com os demais profissionais.

# 2.2 Gestão da Qualidade

### 2.2.1 Conceitos de Qualidade

Slack (2002), diz que a qualidade é algo volátil, que quando aplicada pode afetar de diversas maneiras a empresa em prol da obtenção de lucro, como mostra a figura 2. Nela pode ser observado quais benefícios a qualidade pode proporcionar às organizações que venham a adotá-la como parte do seu dia-a-dia, não somente como algo escrito no papel, mas sim, em prática, de maneira que sempre suas atividades trarão o retorno financeiro futuramente, desde que aplicadas de maneira coerente e disciplinada.

O autor Slack (2002) ainda divide a qualidade em cinco abordagens (abordagem transcendental, abordagem baseada em manufatura, baseada no usuário, baseada no produto, baseada no valor) que vão definir como as empresas irão tratá-la, cada abordagem é uma estratégia para se obter a qualidade, essa estratégia irá segmentar, consequentemente, o público alvo que seu empreendimento irá atingir, como mostra a figura 2, estas formas são a maneira mais básica a se dividir o mercado de consumidores, onde demonstra o que cada um espera receber do que foi contratado, suas expectativas.

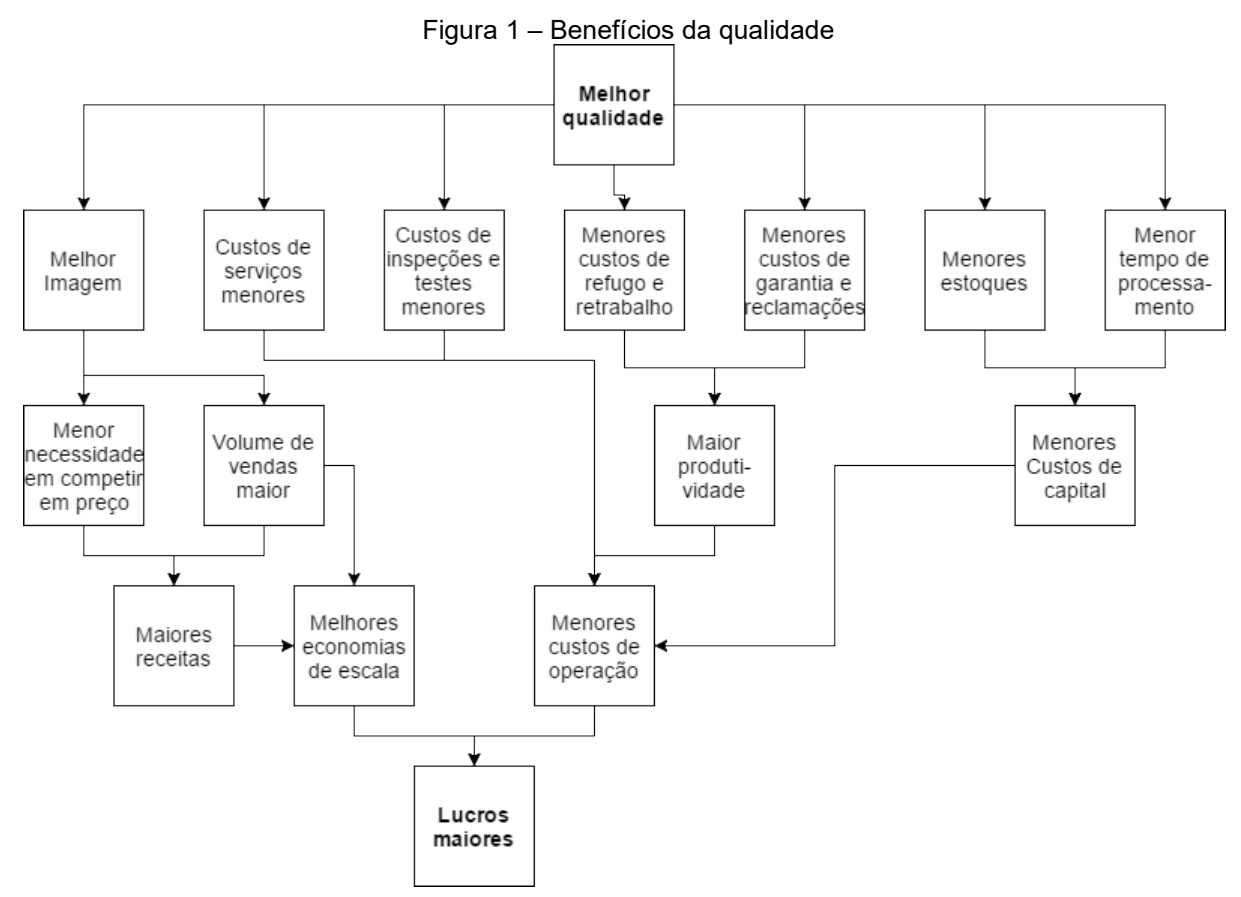

Fonte: Adaptado de Slack, Administração da produção (2002, pg. 551).

Paranhos Filho (2007), fala que os padrões de qualidade são determinados pelo mercado, ou seja, em um mundo altamente competitivo não se pode entrar em uma disputa sem qualidade, o mínimo que se espera dos produtos e serviços é que atendem as necessidades exigidas que tendem a ser atendidas, fazendo uma comparação dos padrões de qualidade com metas de qualidade, as quais os produtos tendem atingi-las e sempre ir em busca de superá-las. Exceder as expectativas irá trazer mais satisfação aos seus clientes e isso fará com que se diferencie no mercado.

Carvalho e Paladini (2013), trazem a qualidade como 5 abordagens para a qualidade, elas demonstram as diversas formas que ela pode ser interpretada pelo consumidor, desse conceito parte a necessidade de se saber qual o público alvo que se espera atingir com determinado produto, e com esse conceito pré-estabelecido, se planejar o processo de produção ou realização do produto ou serviço, de uma maneira que atenda às necessidades do consumidor que se espera atingir e que seja possível realizar. Todas as abordagens do tema são demonstradas no quadro 1.

| Tipo de Abordagem     | raaro 1 1 Monadigono ad quanda.<br>Conceito                                                                                                    |
|-----------------------|----------------------------------------------------------------------------------------------------|
| Transcendental        | É a abordagem que busca a excelência, ser<br>reconhecido por ser excelente em algo, seja ele<br>produto ou serviço, esse método não mede<br>valor das coisas, o cliente está disposto a pagar<br>pelo seu produto, independente do preço. |
| Baseada em manufatura | Este método visa fabricar um produto ou<br>serviço que atendas as especificações que lhe<br>foram solicitadas, ou seja, algo livre de erros.                                                                                              |
| Baseada no usuário    | Neste tópico, a satisfação dos usuários é<br>primordial, tudo no produto ou serviço é voltado<br>para atender as necessidades e comodidades<br>do usuário.                                                                                |
| Baseada no produto    | Diz que quanto mais características para<br>diferenciar os produtos dos demais<br>do<br>mercado, mais qualidade o produto terá.                                                                                                    |
| Baseada no valor      | A qualidade é medida a partir do valor do<br>produto; quanto mais acessível o produto maior<br>é o índice de qualidade dele. Não leva em<br>conta demais aspectos, o importante é o preço.                                                |

Quadro 1 - Abordagens da qualidade

Fonte: Adaptado de Carvalho e Paladini (2013, p.9).

Conforme Gaither e Frazier (2002), passa a ideia de que não cabe as empresas definirem se os seus produtos possuem ou não qualidade, e sim, aos seus clientes dizer se estão ou não satisfeitos com eles. O autor nos traz que para a obtenção da qualidade é necessário levar em conta alguns fatores cruciais para isso, como se pode observar no quadro 2.

A junção destes fatores irá fazer com que a empresa possa alcançar os índices de aprovação desejados, não necessariamente só estas ações irão sozinhas trazer esses índices, mas um conjunto, atuando também de maneira a buscar informações com o cliente antes de produzir e recebendo o feedback do seu consumidor, sabendo se realmente o que foi contratado lhe proporcionou o que era esperado, desta maneira ela conseguirá satisfazer tanto as suas necessidades quanto a de seus clientes.

| <b>Fatores da Qualidade</b>                  | Ob idioroo da qualidado<br>Definição                                                                                                    |
|----------------------------------------------|----------------------------------------------------------------------------------------------------|
| Qualidade do Projeto                         | É saber se o que você quer produzir vai<br>agradar o seu público alvo;                                                                                                    |
| Compatibilidade dos<br>processos de produção | O processo produtivo de sua empresa deve<br>estar apto a produzir o produto que está sendo<br>ofertado                                                                                                    |
| Qualidade de<br>conformidade                 | O que foi comercializado, seja produto ou<br>serviço, deve atender as exigências dos<br>clientes, sejam elas de desempenho ou de<br>características visuais;                                                                  |
| Qualidade do<br>atendimento ao cliente       | A comunicação com o cliente, seja ela antes,<br>durante ou após as negociações, sempre<br>devem ser justas e feitas de forma educada,<br>demonstrando interesse a atender sua<br>necessidade ou solucionar os seus problemas; |
| Cultura de qualidade da<br>empresa           | $\dot{E}$ o estabelecimento de uma sinergia entre os<br>colaboradores, sempre buscando<br>melhor<br>atender os clientes e a melhoria contínua dos<br>produtos e processos da empresa                                          |

Quadro 2 - Os fatores da qualidade

Fonte: Adaptado de Gaither e Frazier (2002, p.490).

# 2.3 Ferramentas da Qualidade

As ferramentas da qualidade, como ficaram conhecidas mundialmente, são para Paranhos Filho (2007), fundamentais na prevenção e identificação de falhas em um processo, mas sua utilidade vai depender muito de quem a está aplicando, como seu próprio nome indica, não ferramentas, não soluções milagrosas, sozinhas elas não melhoram e nem pioram nenhum processo ou atividade, elas são totalmente dependentes de quem as executa, se forem executadas de maneira correta e analisadas com cautela, trarão os resultados esperados.

Corrêa e Corrêa (2011), afirmam que ensinando as pessoas que fazem parte do processo a utilizarem estas ferramentas que são simples, porém muito eficazes para a solução e controle de problemas de qualidade, trará resultados mais rápidos e satisfatórios para a organização. Para obtenção de tais resultados é de suma

importância o domínio das mesmas, bem como a aplicação correta de tais ferramentas. Sendo as sete ferramentas da qualidade as seguintes:

- a) Diagrama de processo;
- b) Análise de Pareto;
- c) Diagrama de causa e efeito (ou diagrama de Ishikawa);
- d) Diagramas de correlação;
- e) Histogramas;
- f) Cartas de controle de processo;
- g) Folhas de verificação.

## 2.3.1 Diagrama de processos

Para Corrêa e Corrêa (2011), os diagramas de processos servem para listar as diversas fases de um processo ou atividade, de uma maneira de entendimento rápido e fácil, pois a metodologia é conhecida mundialmente pela mesma simbologia. Afirmam que a análise destes diagramas facilita a identificação de problemas da qualidade, bem como evidenciam desperdícios produtivos, classificando as atividades do diagrama em etapas que agregam e que não agregam valor ao processo. Desta maneira, é possível evidenciar o que não está agregando valor e estudar a possibilidade de eliminar algumas atividades do processo, deixando-o mais enxuto.

O objetivo desta ferramenta é, segundo Paranhos Filho (2007), estabelecer todas as etapas de um processo, na ordem em que os mesmos ocorrem, utilizando a simbologia desta ferramenta, demonstrada no quadro 3, para visualizar de uma maneira rápida, simples e de fácil compreensão o procedimento para realização de uma atividade, podendo ser essa algo simples ou complexa, avaliando o passo a passo em que ela ocorre encontrando possíveis pontos de melhoria. Esta simbologia também é mundialmente aceita e reconhecida para este tipo de diagrama, podendo ser interpretada em várias línguas diferentes apenas com a utilização desses gráficos. O quadro 3 demonstra a simbologia utilizada para a construção do diagrama, bem como usa classificação.

| <b>Atividade</b> | <b>Símbolo</b> | Classificação    |
|------------------|----------------|------------------|
| Operação         |                | Agrega valor     |
| Transporte       |                | Não agrega valor |
| Aguardar         |                | Não agrega valor |
| Armazenar        |                | Não agrega valor |
| Inspecionar      |                | Não agrega valor |
| Decisão          |                | Não agrega valor |

Quadro 3 - Classificação de atividades

O quadro demonstra a simbologia utilizada; se ela mesma agrega ou não valor no processo produtivo. Com esta simbologia é possível desenvolver o fluxograma de qualquer atividade, demonstrando cada etapa do processo, sendo esta uma linguagem de análise universal, podendo ser compreendida independentemente de quem a esteja analisando.

Dos Santos (2015), utiliza esta ferramenta para descrever a ordem em que ocorrem os procedimentos dentro de um setor de análise e execução, a ferramenta serviu como base para identificar os erros no processo de análises do setor, contribuindo para a otimização dos processos e a redução dos erros em seu trabalho.

#### 2.3.2 Diagrama de Pareto

A análise ou gráfico de Pareto, de acordo com Seleme e Stadler (2010), demonstra graficamente as principais causas de alguma não conformidade, permitindo concentrar as medidas corretivas e preditivas no causador principal, de modo que após solucionar a maior incidente de falhas, sejam tomadas medidas na segunda maior e, a seguir, nas demais, até que o problema seja controlado e/ou eliminado. Explicando que, para a obtenção de resultados, são necessários levantamento de dados segmentado de um item defeituoso, como mostra o Quadro 4, ordenando em uma tabela em ordem decrescente do maior ao menor causador.

Fonte: Adaptado de Paranhos Filho (2007, p.117).

Gerando um gráfico de barras, ordenado na horizontal pela causa e na vertical a quantidade de incidentes, acrescentando uma linha crescente do percentual que representa essas causas. Assim como mostra a Figura 2.

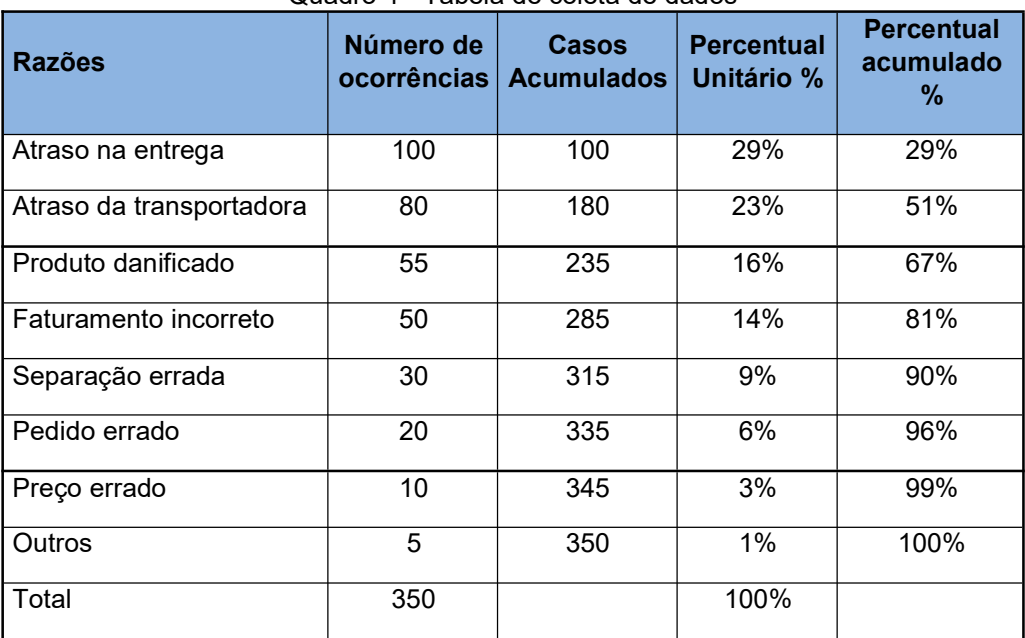

Quadro 4 - Tabela de coleta de dados

Fonte: Adaptado de PEINALDO e GRAEML (2007, P.549)

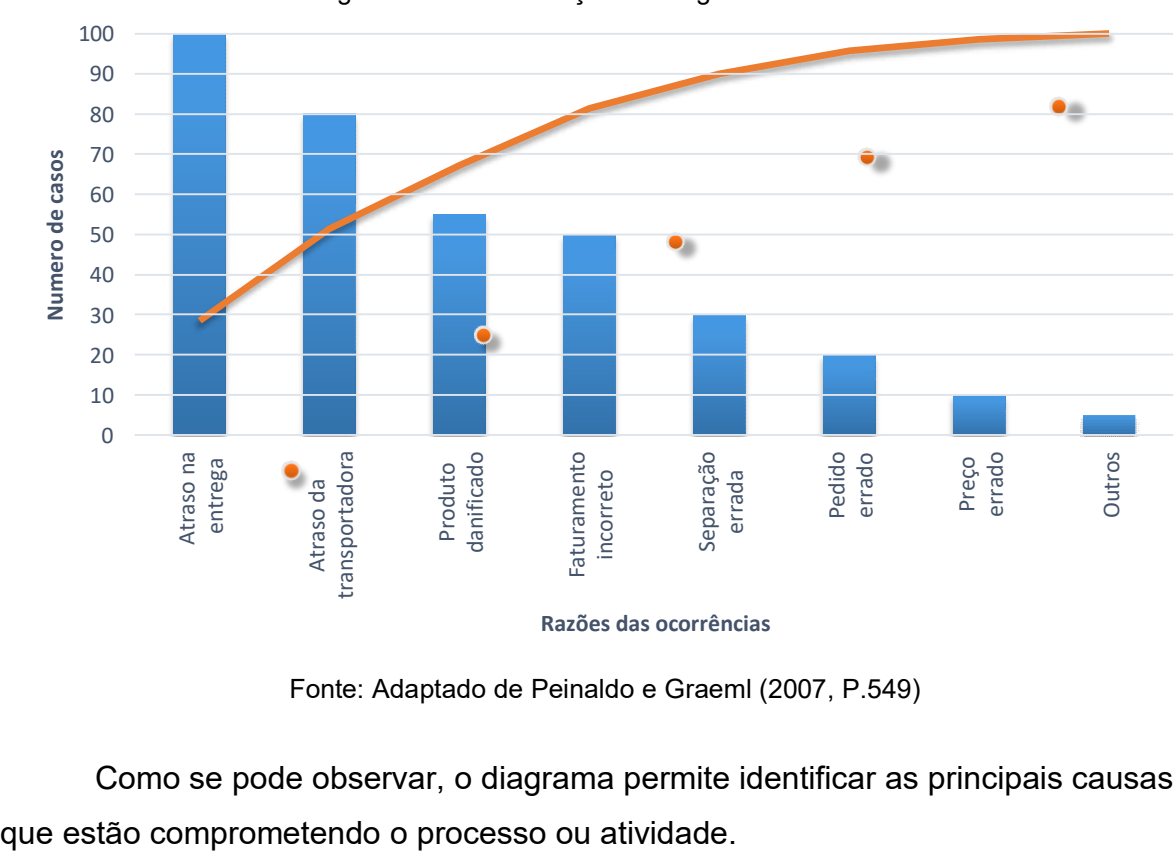

Figura 2 – Demonstração de diagrama de Pareto

Fonte: Adaptado de Peinaldo e Graeml (2007, P.549)

Como se pode observar, o diagrama permite identificar as principais causas

Razões das ocorrências

O diagrama de Pareto, para Rodrigues (2006), é um gráfico de barras ordenadas verticalmente, que permite visualizar os problemas com relação a sua causa. As possíveis ações para combatê-las estão relacionadas à priorização dos problemas através da "regra" do 80/20, a qual diz que 80% dos problemas são solucionados combatendo 20% das causas. Através desse raciocínio, com ações nas causas que possuem maior índice de repetitividade, é possível, praticamente, extinguir o problema.

Em seu estudo para identificar oportunidades de melhoria em processos de fabricação, De Oliveira, Allora e Sakamoto (2005), utilizaram do método de análise de Pareto segmentar seu foco do estudo, primeiramente delimitando os produtos que seriam estudados e posteriormente as operações do processo de maior esforço dentre os produtos, para assim identificar os maiores custos produtivos e agir para diminui-los, buscando o aumento da lucratividade.

### 2.3.3 Diagrama de causa e efeito (Ishikawa)

Segundo Slack (2002), o diagrama é um meio extremamente efetivo para solucionar problemas, encontrando sua causa raiz. Isso é possível através do questionamento realizado pela ferramenta, que tende ter respostas explícitas do porquê aquela causa seria a razão geradora do problema.

O autor sugere 4 passos para a construção do diagrama, sendo eles:

- 1. Definir um problema e colocá-lo em uma "caixa de efeito";
- 2. Fazer a identificação de categorias que poderiam ser as possíveis causas deste problema. O autor cita 5 causas comuns para isso: equipamento, mãode-obra, materiais, métodos e dinheiro;
- 3. Com um grupo de pessoas para levantar possíveis causas, devem ser listados dentro das categorias estabelecidas, o que poderia estar ocasionando este problema
- 4. Registrar todas as possíveis causas levantadas e discuti-las individualmente para potencializá-las e encontrar a real causadora do problema.

Seleme e Stadler (2010), afirmam que o diagrama de causa – efeito ou espinha de peixe é uma das ferramentas mais utilizadas para a avaliação da

qualidade e para detectar a causa raiz de um determinado problema, pois o diagrama pode ser ajustado de acordo com a necessidade de cada organização. Ele caracteriza os aspectos básicos que devem compor o diagrama como "os 6Ms" que seria a abreviação de: materiais, máquina, método, meio ambiente, mão de obra e medida. É possível se observar na figura 3 um modelo exemplificado do diagrama de causa – efeito.

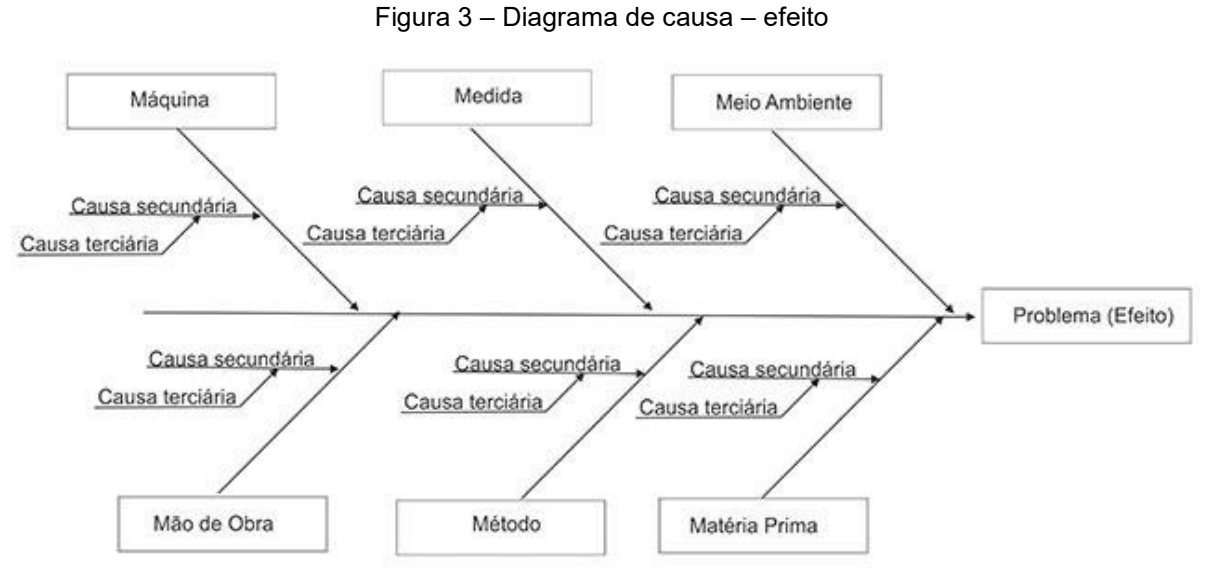

Fonte: Adaptado de Seleme e Stadler (2010).

A imagem demonstra como deve ser organizado graficamente o diagrama, podendo cada causa potencial ter um diagrama individual, atestando se ela é ou não a causa raiz do problema.

O dinamismo da utilização desta ferramenta é perceptível no estudo realizado por Bazoni (2015), em uma empresa do ramo de pintura e construção civil a ferramenta para os principais problemas que comprometiam a cadeia produtiva do negócio, onde abrangi do fornecedor até o consumidor final, onde o processo estava gerando alto índice de reclamações dos clientes, buscando a causa raiz do problema, em conjunto de uma equipe multidisciplinar, onde foram realizadas várias reuniões e atacadas as possibilidades de maneira unitária.

#### 2.3.4 Diagramas de correlação

Também conhecido como diagrama de dispersão, como cita Paranhos Filho (2007), estes gráficos são muito utilizados para correlacionar, ou não, duas variáveis, assim, se tornam visível ao analisar o gráfico, o quanto uma variável afeta a outra. Isso auxilia na busca de encontrar justificativas para problemas e identificar onde concentrar os esforços ou não.

Para Rodrigues (2006), há três possibilidades de relacionamento entre as variáveis estudadas. elas podem ser visualizadas pelo gráfico de dispersão como relacionamento inexistente (quando os pontos analisados não possuem padrão de relacionamento), relacionamento negativo (quando os pontos analisados convergem de forma negativa com relação ao gráfico obtido, ou seja, decrescente) e relacionamento positivo (quando os pontos analisados convergem de forma positiva com relação ao gráfico obtido, ou seja, crescente), é possível observar no quadro 5 os três possíveis tipos de relacionamento das variáveis estudadas.

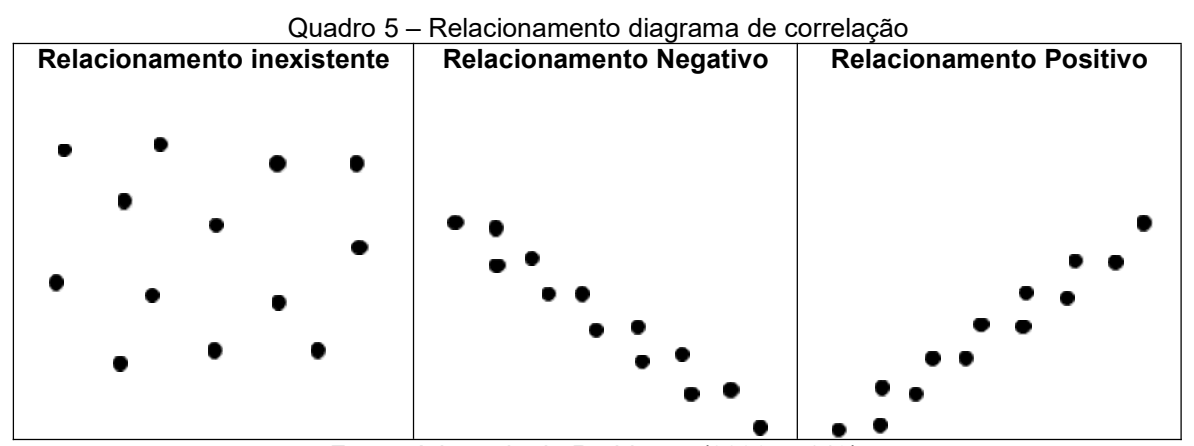

Fonte: Adaptado de Rodrigues (2006, p.149).

Pode ser observado que o gráfico pode realizar a verificação da existência de relacionamento entre as variáveis. Não significa necessariamente que encontrou a causa do problema, é preciso um estudo mais aprofundado para entender a razão deste relacionamento, seja ele positivo ou negativo, não se deve tirar conclusões antecipadas baseadas somente neste relacionamento.

Utilizando como base está ferramenta, Bezerra Filho e Oliveira (2013), realizaram a análise entre a macro textura e o coeficiente de atrito em pavimentos aeroportuários, onde levantaram dados e correlacionaram partes da pista entre 3 e 6

metros, para avaliar a eficácia das obras de recuperação, previamente realizadas na estação aeroportuária,

## 2.3.5 Folhas de verificação

Segundo Peinado e Graeml (2007), a mais simples, de maior aplicabilidade e de entendimento geral é a folha de verificação, ou seja, ela deve apresentar dados em forma de quadro ou tabela, de maneira ordenada. Essa ferramenta é muito utilizada na coleta de dados, onde se obtém as informações necessárias para a utilização de demais ferramentas no processo. Como se pode observar no quadro 6 um exemplo de folha de verificação.

| $\alpha$ additionally the distribution are restricted by $\alpha$ |     |                |    |     |     |
|-------------------------------------------------------------------|-----|----------------|----|-----|-----|
| Produto                                                           |     | <b>Total</b>   |    |     |     |
|                                                                   | 1   | $\overline{2}$ | 3  | 4   |     |
| Waffer                                                            | 100 | 80             | 50 | 40  | 270 |
| Recheado                                                          | 50  | 70             | 80 | 100 | 300 |
| Salgado                                                           | 50  | 50             | 55 | 45  | 200 |
| Leite                                                             | 80  | 85             | 79 | 82  | 326 |
| Maisena                                                           | 47  | 48             | 50 | 49  | 194 |

Quadro 6 - Exemplo de folha de verificação

Fonte: Adaptado de Peinado e Graeml (2007, p.541).

Com os dados coletados pela folha de verificação, é possível utilizar outras ferramentas da qualidade para visualizar de melhor maneira esses dados, como o histograma para cada tipo de produto, observando a variação semanal da produção.

Rodrigues (2006) nos traz que a folha de verificação ou lista de verificação é um formulário físico ou virtual, utilizado para a coleta de dados, permitindo a verificação das informações frequências do evento que se está estudando, o autor aponta alguns cuidados necessários para elaboração e utilização desta ferramenta, sendo eles:

- a) Definir o evento ou problema a ser observado;
- b) Definir o período de observação;
- c) Definir a metodologia utilizada;
- d) Construir o formulário;
- e) Definir que irá realizar a coleta dos dados;
- f) Checar a relevância dos dados coletados;
- g) Verificar como os dados serão processados e analisados;
- h) Verificar como e onde as informações serão utilizadas.

Se forem seguidos os passos sugeridos pelo autor será possível utilizar de maneira correta esta ferramenta que é extremamente importante para a coleta e monitoramento de dados, usando da sua flexibilidade para adaptá-la da melhor forma com o processo em que será aplicada.

Em seu trabalho, Mariani (2005), utiliza dos princípios da folha de verificação para desenvolver os formulários de controle e coleta de dados, onde tinha como objetivo avaliar o desempenho de um processo de lavagem e seu retorno em litros, desenvolvendo a ferramenta de modo que se atende as necessidades do seu estudo.

## 2.3.6 Fluxograma

De acordo com Slack (2002), os fluxogramas fornecem de maneira visual, a descrição de um processo para que possa se ter a percepção rápida de como ele ocorre. Para ele, sua aplicabilidade é muito mais abrangente quando usados para projetos de novos produtos e serviços, registros de etapas para fluxos de informações, trabalho, ou consumidores, ou seja, qualquer processo ou atividade que venha a ser realizada, pode-se elaborar um fluxograma para analisá-la e otimizar seus estágios.

Para Seleme e Stadler (2010), o fluxograma é uma ferramenta para a demonstração gráfica, através de formas já definidas, podendo ser utilizado para representar todo e qualquer tipo de produção ou serviço. É uma forma visual de se analisar os processos e encontrar possíveis pontos de falha ou oportunidades de melhoria.

Os principais símbolos utilizados para a montagem e seu significado são apresentados no quadro 7, bem como seus significados em meio a sua utilização.

| <b>Símbolo</b> | Quadro 7 - Principais elementos usados no nuxograma<br>Significado/ Conceito                                                                                                    |
|----------------|----------------------------------------------------------------------------------------------------|
|                | Operação: traduz a ação realizada sobre o material. Por exemplo:<br>cortar, furar, etc.                                                                                                    |
|                | Inspecionar: indica a verificação de uma característica ou de um<br>atributo do material. Exemplo: pesar, medir, etc.                                                                                                    |
|                | Demora: indica uma espera dentro do processo produtivo, pode<br>ser a liberação de uma máquina ou outra razão.                                                                                                    |
|                | Transporte: indica a movimentação do material dentro do<br>processo produtivo.                                                                                                    |
|                | Armazenamento: ocorre quando o material é estocado e<br>controlado como estoque dentro de um processo produtivo.                                                                                                    |
|                | Decisão: ocorre quando há um processo onde se tenha julgamento<br>para algo (sim ou não, aprovado ou reprovado).                                                                                                    |
|                | Ações Combinadas: podem ser utilizadas operações combinadas<br>na representação do fluxograma, que muitas vezes ocorrem em<br>processos automatizados, nos quais o equipamento agrupa duas<br>ou mais ações. A figura ao lado mostra a execução de uma<br>operação em movimento. |

Quadro 7 - Principais elementos usados no fluxograma

Fonte: Adaptado de Seleme e Stadler (2010, p.45).

Com a utilização desta simbologia, é possível descrever praticamente todo processo produtivo e analisá-lo posteriormente. Vale ressaltar que os padrões da mesma são internacionais, sendo assim, independentemente do idioma pode-se reconhecer e interpretar as operações realizadas pelo gráfico.

Demonstrado em sua pesquisa, Júnior e Matsuda (2012), onde fez uso da ferramenta na implementação de um sistema de acolhimento, com classificação e avaliação de risco que, por sua vez, é um serviço prestado em hospitais, onde por meio do fluxograma se estabeleceu a sucessão de eventos e a cadeia decisória em meio a organização do processo deste sistema, descrevendo visualmente através da utilização da ferramenta.

#### 2.3.7 Cartas de controle de processos

Criadas por Walter Shewhart, como dizem Corrêa e Corrêa (2011), têm como principal objetivo fazer o controle de um processo qualquer. Para isso é necessário acompanhar e monitorar as variáveis que se estão sendo estudadas, registrando-as e posteriormente gerando um gráfico delas, este gráfico tem de ter já estabelecido qual o valor médio (VM), que é o objetivo a ser atingido, limites superiores de controle (LSC) e limite inferior de controle (LIC), que são os valores que esse controle está propício a variar e o limite superior tolerável (LST) e o limite inferior tolerável (LIT), que são as tolerâncias estabelecidas. O gráfico gerado, deve ficar semelhante ao modelo mostrado na figura 4.

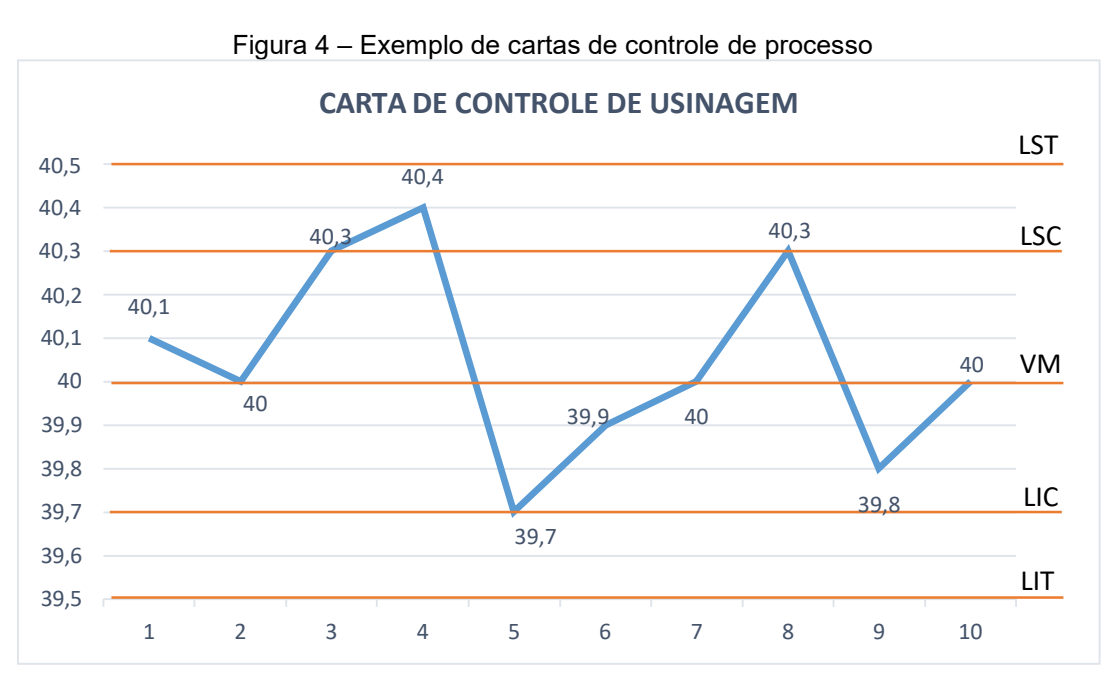

Fonte: Adaptado de Corrêa e Corrêa (2011, p.221).

Pode-se notar que o gráfico demonstra medidas das amostragens, estando praticamente todas na variação prevista, tendo uma amostra passado desta variação mas permanecendo na tolerância, visualizando, assim, caso tenha incidências de amostras que ultrapassem a tolerância, medidas devem ser tomadas.

Seleme e Stadler (2010), falam que o gráfico ou carta de controle de processo, devem ter bem estabelecidos seus limites para que possa ser feita uma análise criteriosa, levantando seis pontos principais a serem analisados com a utilização desta ferramenta, estes pontos exigem maior cuidado, podendo-se ter

melhor percepção do que se está acontecendo no processo, esta ferramenta pode não encontrar a solução para o problema, mas indicará o local onde ele está ocorrendo, sendo:

a) Pontos fora dos limites de controle;

b) Sequência de pontos de controle em numeres superior a 6, acima ou abaixo das linhas de controle;

c) Quando as sequências de pontos apresentam uma tendência crescente ou decrescente;

d) Quando 3 ou mais pontos consecutivos estão na faixa entre 2 e 3 sigmas (sigma para o autor nesse contexto é o número de pontos acima das tolerâncias);

e) A proximidade excessiva dos pontos em relação à linha central também pode indicar uma seleção errada na formação dos subgrupos;

f) Quando a sequência dos pontos apresenta uma periodicidade, traduzindo uma sequência de pontos acima e abaixo da linha central.

Um dos métodos da carta de controle é o gráfico de controle de medidas individuais que, conforme relata em sua obra Montgomery e Runger (2015), muitas vezes o parâmetro de medidas coletivas é muito baixo em alguns processos, por isso é necessário a utilização da formula de medida individual, onde se estima a variabilidade do processo com uma amplitude móvel, expressa pela fórmula 1:

$$
\overline{A}M=|X_i-X_{i-1}| \qquad \qquad (1)
$$

Quando se trata de amplitude móvel para m observações, deve ser utilizada a fórmula 2:

$$
\overline{A}\overline{M} = \frac{1}{m-1} \sum_{i=2}^{m} |X_i - X_{i-1}| \qquad (2)
$$

Onde uma estimativa de σ é demonstrado pela fórmula 3:

$$
\hat{\sigma} = \frac{\overline{AM}}{\square_2} = \frac{\overline{AM}}{1,128} \qquad (3)
$$

Isso se dá porque cada amplitude móvel é a amplitude entre duas observações consecutivas, note que existe somente  $m - 1$  amplitudes moveis. O autor propõe também a possibilidade de se estabelecer um gráfico de controle para amplitude móvel, utilizando  $D_3$  e  $D_4$ , para  $n = 2$ . Para isso devem ser seguidos os seguintes parâmetros de limite centra (LC) e limites superior (LSC) e limite inferior (LIC) como mostram as equações abaixo para medidas individuais e amplitude móvel.

Definições de limites para medidas individuais:

$$
LSC = \bar{x} + 3\frac{\overline{a}}{d} = \bar{x} + 3\frac{\overline{a}n}{1,128}
$$
 (4)

$$
LC = \bar{X} \qquad (5)
$$

$$
LIC = \bar{x} - 3 \frac{\bar{t}}{d_2} = \bar{x} - 3 \frac{\bar{a}m}{1,128}
$$
 (6)

Para as definições com amplitudes móveis, utiliza-se:

$$
LSC = D_4 \overline{\boldsymbol{a}} \overline{\boldsymbol{a}} \overline{\boldsymbol{a}} \overline{\boldsymbol{a}} \overline{\boldsymbol{a}} \overline{\boldsymbol{a}} \overline{\boldsymbol{a}} \qquad (7)
$$

$$
LC = \overline{\boldsymbol{m}} \qquad (8)
$$

$$
LIC = D_3^-\mathbf{m} = 0 \tag{9}
$$

Observa-se que o limite inferior para amplitude moveis sempre é zero, isso se dá porque  $D_3 = 0$  para  $n = 2$ .

#### 2.3.8 Histogramas

Corrêa e Corrêa (2011) relatam que observando o gráfico gerado, é possível identificar claramente qual é a altura média predominante entre os alunos no local estudo, de maneira rápida, simples e objetiva, sendo uma das ferramentas mais poderosas e utilizadas nas empresas, ela demonstra de uma maneira simples onde estão as falhas no processo, permitindo assim aos gestores a elaboração de medidas para combater seus reais problemas, por isso vale ressaltar a importância da confiabilidade destas informações, sejam elas geradas através de coletas pessoais ou dados gerenciais de um sistemas, elas devem estar sempre retratando a realidade da empresa ou do objeto de estudo, para que possa haver o melhor aproveitamento e aplicação dos dados.

Carvalho e Paladini (2005), tratam do histograma como uma ferramenta quase completa, pois se aplicada de maneira correta, principalmente quando se tem um histórico de dados para ser analisado, pode-se visualizar as falhas no processo. Vale citar um trecho onde o autor diz "um engenheiro que trabalha na linha de produção utilizaria o histograma periodicamente para verificar se a medida está no alvo e a dispersão dos dados não está escapando de um controle adequado", isso demonstra a importância que essa ferramenta possui para um processo produtivo no qual se é preciso ter o controle de algum dado dentro dos limites.

Para Peinado e Graeml (2007), o histograma é um gráfico de barras que serve para expor a frequência de algum acontecimento, atividade ou defeito de um produto ou atividade. Para isso, você deve delimitar parâmetros e executar um levantamento de dados, dentro desse levantamento é definido as variáveis e feito o levantamento. Esse estudo pode ser realizado com a quantidade total que está sendo estudada ou com um percentual, fica a critério de quem está realizando o estudo definir sua metodologia. É possível observar na figura 5 um exemplo dado pelo autor, onde demonstra a coleta de dados e o histograma gerado a partir deste levantamento.

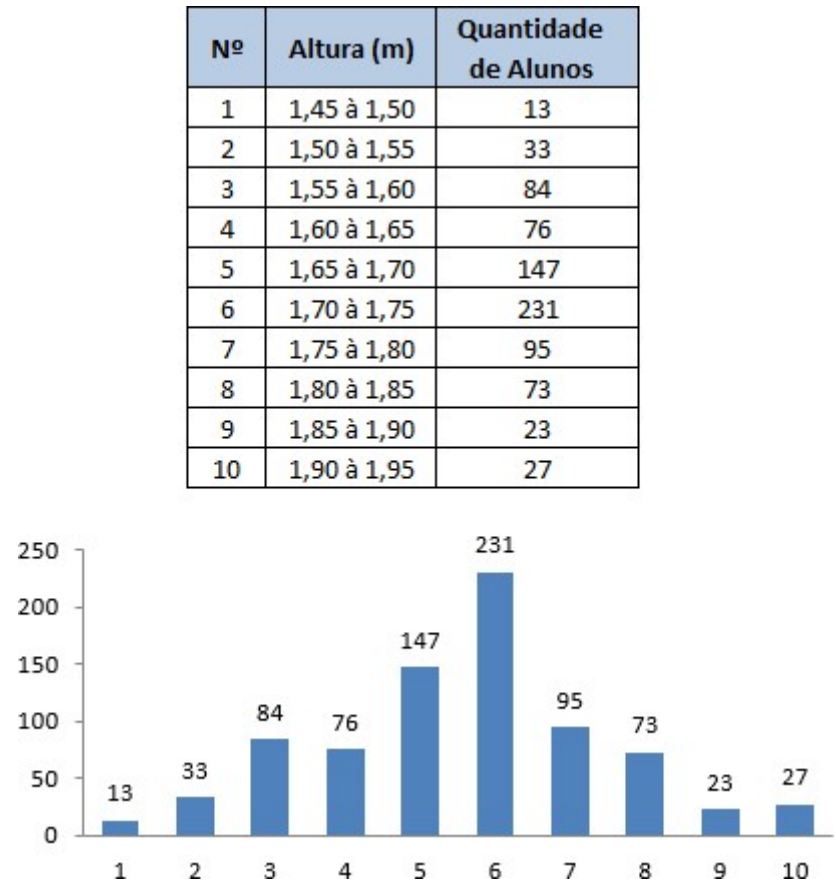

Figura 5 – Demonstração de histograma

Fonte: Adaptado de: Peinado e Graeml (2007, p.554)

Pode ser observado no gráfico gerado a repetitividade dos dados analisados, estabelecendo assim padrões e tendências que podem ser identificados rapidamente com observação do gráfico.

Com o objetivo de analisar o escoamento superficial, Maziero (2010), utilizou do histograma na análise da vazão das bacias hidrográficas, onde verificava a periodicidade e oscilação da mesma dentro das variáveis aplicáveis e o período de tempo, em seu trabalho analisando solos.

É possível se calcular a capacidade de um processo produtivo através do histograma, Montgomery e Runger (2015), definem os índices para calcular a capacidade e expressar graficamente, como demonstra a formula 10, para a razão da capacidade do processo (RCP);

$$
\Box = \frac{LSE - LIE}{6\Box} \qquad (10)
$$

Onde o numerado de  $RCP$  é a largura das especificações, os limites  $3\sigma$  em cada lado de média do processo, podendo ser chamados também de limites de tolerância naturais, isso se deve ao fato de que um processo sob controle deve obter sucesso na maioria de suas unidades produzidas, sendo assim pode ser definido  $\sigma$ como:

$$
\hat{\sigma} = \frac{\bar{r}}{d_2} \qquad (11)
$$

# 3 PROCEDIMENTOS METODOLÓGICOS

## 3.1 Metodologia de Pesquisa

"Nesta parte, descrevem-se os procedimentos a serem seguidos na realização da pesquisa. Sua organização varia de acordo com as peculiaridades de cada pesquisa." (GILL, 2002, p.162)

## 3.1.1 Método Indutivo

Segundo Gil (2008), o método indutivo caracteriza-se por ser empirista, onde seu raciocínio é buscado aprioristicamente a partir de experiências concretas que confirmem a realidade. Este trabalho, se classifica através deste método por realizar o controle através de uma quantidade amostral de peças, com a qual será feita a avaliação dos dados produtivos e comparado com relação ao que foi planejado inicialmente.

## 3.2 Características de Pesquisa

### 3.2.1 Pesquisa Bibliográfica

É feita a partir do levantamento de referências teóricas já analisadas e publicadas de caráter científico onde permite ao pesquisador o conhecimento mais aprofundado sobre o assunto, segundo Fonseca (2002). Este trabalho foi realizado com o embasamento teórico de vários autores da área de engenharia de produção, utilizando de suas ferramentas, técnicas e métodos para a realização do mesmo.

#### 3.2.2 Pesquisa Descritiva

As pesquisas descritivas têm objetivo de descrever características, seja ela populacional, de fenômeno ou, então, de relações entre variáveis. Sendo que, características mais significativas serão das técnicas padronizadas de coleta de dados, tais como o questionário e a observação sistemática. (GILL, 2002). Para este estudo será necessário compreender o todo o processo de acabamento e corte de bobinas, verificando as eventuais falhas durante o processo, propondo melhorias.

#### 3.2.3 Estudo de Caso

Pronadov e Freitas (2013) relatam que a pesquisa através do estudo de caso tem como característica a coleta e análise de informações focando especificamente no assunto a ser pesquisado onde será possível um amplo e detalhado conhecimento. Como o objeto de estudo se trata de um processo real, nada intangível, se adequa neste tipo de metodologia.

### 3.2.4 Estudo de Campo

Gil (p.53, 2008) relata que "No estudo de campo, o pesquisador realiza a maior parte do trabalho pessoalmente, pois é enfatizada importância de o pesquisador ter tido ele mesmo uma experiência direta com a situação de estudo." O autor será o responsável pela coleta de dados, tendo que se deslocar até o local do estudo, a análise e elaboração de propostas, bem como a implementação, se aprovadas.

#### 3.2.5 Quantitativo

"Tendo em vista que para Sabino (1996:204), a análise quantitativa se efetua "com toda informação numérica resultante da investigação", que se" apresentará como um conjunto de quadros, tabelas e medidas". (MARCONI; LAKATOS, p.283, 2008). Todos os aspectos qualitativos, serão quantificados e analisados separadamente, envolvendo dados numéricos, cálculos e fórmulas.

Sendo então este estudo Longitudinal, Bibliográfico, Descritivo, Documental e Experimental, sendo considerado um Estudo de Caso e Estudo de Campo dividido em fases: quantitativa e qualitativa.

# 3.3 Procedimento de Coleta de Dados

Para realizar a coleta de dados serão utilizados formulários de ordens de produção (OP) e relatórios de produtividade gerados pelo sistema de gerenciamento produtivo da empresa entre o período de 01 de Julho à 31 de Outubro de 2019.

## 3.4 Análise dos dados

A análise dos dados coletados foi realizada com a tabulação e utilização de ferramentas, como o gráfico de Pareto para a identificação dos principais problemas gerados no processo, que foram tabulados e analisados com o auxílio do Excel, de maneira que possa ser trabalhado individualmente para a sua eliminação e para analisar os dados segmentados, será por meio dos gráficos de controle de processo de medidas individuais, obtidos através do software RStudio.

# 3.5 Local e Período de Realização

O presente estudo será realizado em uma indústria de laminados em alumínio, no setor de corte de bobinas, durante o período de 01 de Julho à 31 de Outubro de 2019;

### 4 RESULTADOS E DISCUSSÕES

Este capítulo tem como objetivo, demonstrar as considerações e processos metodológicos utilizados para elaboração do projeto.

## 4.1 Processo Estudado

A empresa onde foi realizado o estudo, possui linhas produtivas em toda a cadeia de transformação do alumínio, desde a produção de lingotes de alumínio, que posteriormente se tornaram matéria prima (M.P.) para outras industrias transformadoras do ramo, à discos, bobinas, telhas e chapas lisas e antiderrapantes, que dentro da empresa, são considerados os produtos acabados do processo produtivo.

O estudo em questão, foi realizado dentro da linha de produção de bobinas, a mesma é realizada através de uma carteira de pedidos, que puxa a produção, e dita qual o mix de produtos podem ser produzidos, o mix de produtos que a empresa pode produzir ultrapassa 10.000 itens, pois varia de acordo com a necessidade do cliente, dentro dos limites do processo produtivo.

Após o pedido entrar em carteira, ele vai para análise do P.C.P. que realiza o planejamento produtivo diariamente dos pedidos, buscando sempre atender as datas de entrega e as quantidades solicitadas pelos clientes, na linha produtiva as bobinas são fracionadas de acordo com a demanda e o planejamento proposto e abrem as ordens de produção (O.P.).

Ao término do processo de corte, o material passa por uma analise do controle de qualidade (C.Q.), onde são verificadas a espessura, tempera e largura do corte, se esta condizente com o que foi reportado na etiqueta (que é o que se foi aberto na O.P.), porém, nesta avaliação o peso não é levado em consideração para critérios de aprovação ou não do material.

Se aprovado o material é embalado e encaminhado ao setor de expedição, onde ficara armazenado até ser enviado ao cliente final, caso tenha sido reprovado,

o material será reaproveitado com um novo plano de corte, se por motivos técnicos a bobina não está apita a ser retrabalhado para ir ao consumidor, o material será refugado e encaminhada ao setor de fundição, onde se tornará matéria prima para novas bobinas. O fluxo do processo pode ser visualizado na Figura 6:

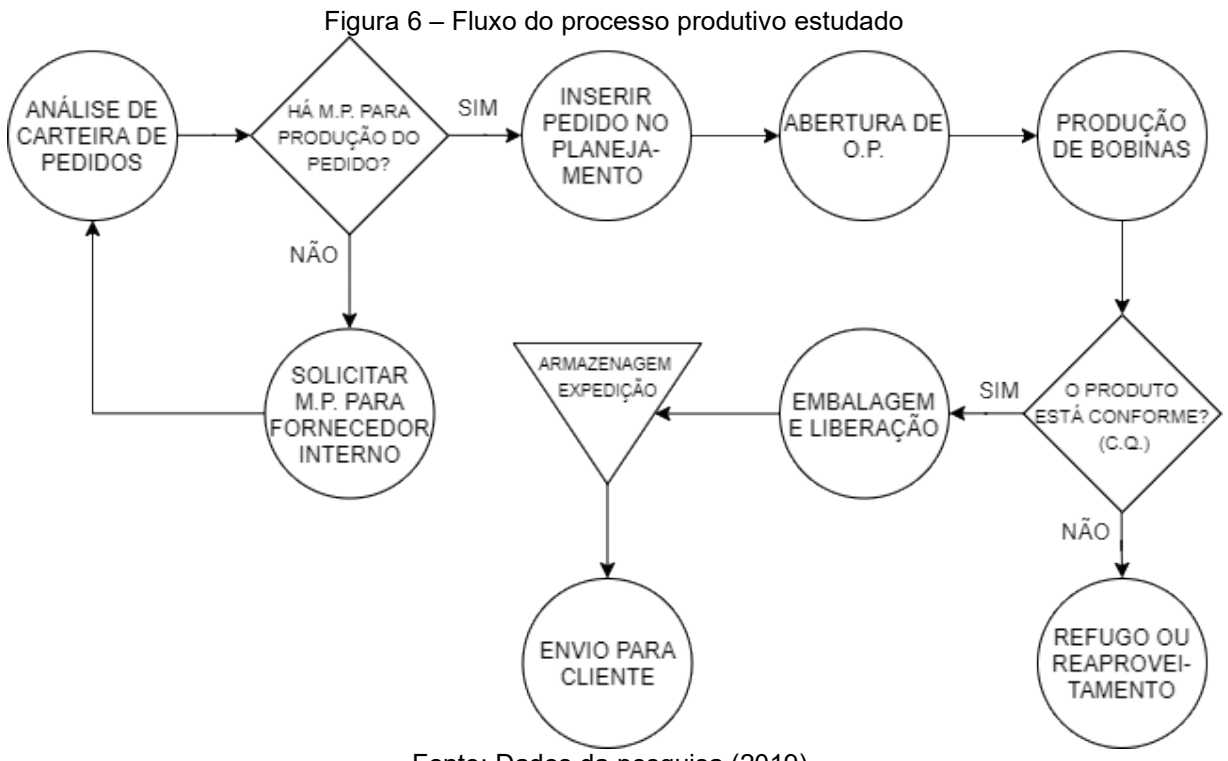

Fonte: Dados da pesquisa (2019).

Como citado anteriormente, o peso das bobinas não é fator decisório no procedimento de avaliação do produto final, o que gerou questionamento com relação a tolerância atual da empresa de 10% de variação.

## 4.2 Situação Encontrada

Durante o período de Julho à Outubro de 2019 foi realizada a coleta de dados produtivos, onde foi observado a quantidade que foi programada e comparado com a quantidade realizada, o levantamento inicial constatou 110 planos de corte

diferentes, os planos de corte são definidos pela largura do material, podendo variar de 70mm até 1390mm, de acordo com a demanda do cliente.

Para segmentar o objeto de estudo, foi gerado um diagrama de Pareto, com o percentual dos planos de corte com relação a quantidade total produzida, que pode ser visualizado na Figura 7.

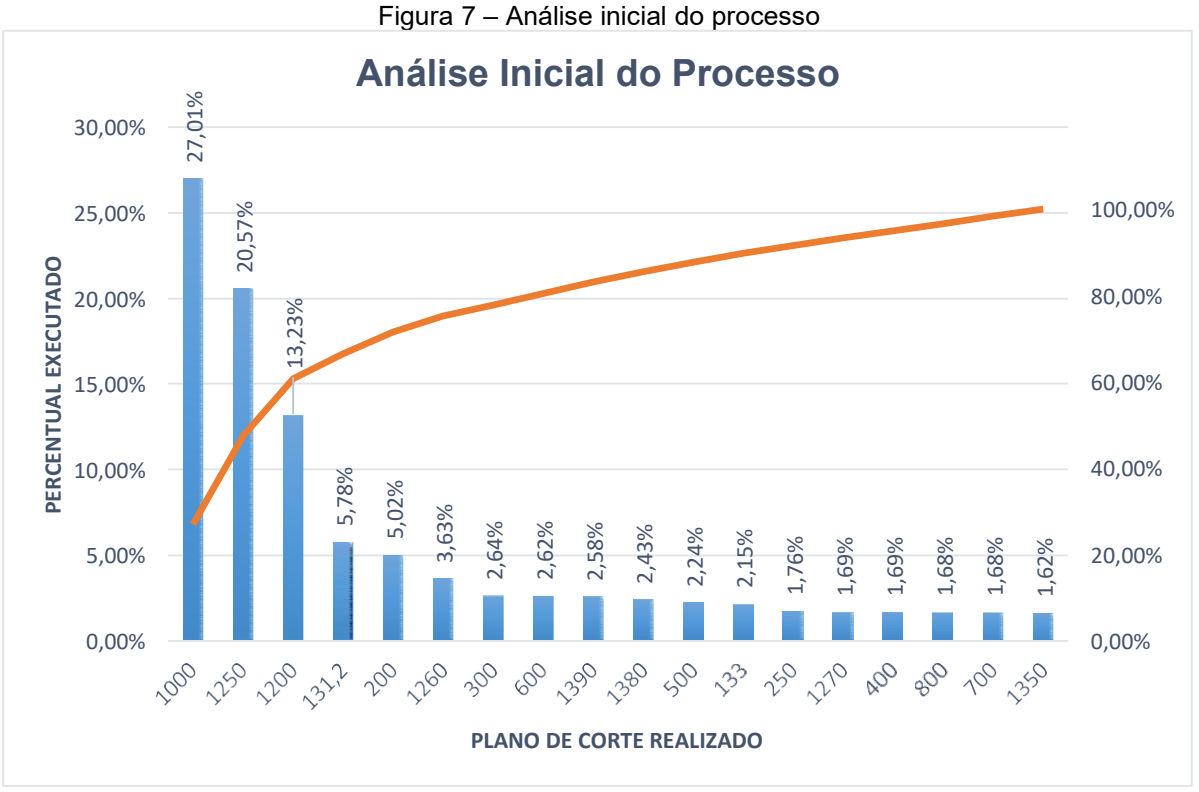

Fonte: Dados da pesquisa (2019).

Para a geração deste gráfico, foram excluídos os planos de corte que possuíam menos de 1% de representatividade da quantidade total produzida, definindo assim como objeto de estudo principal os 3 planos de corte que possuem maior representatividade 1.000mm, 1.250mm e 1.200mm com respectivamente 27,01%, 20,57% e 13,23% do total produzido no período, totalizando 60,8%.

Com a finalidade de identificar a variabilidade no processo produtivo, foram separados os dados dos três principais cortes do período, analisando a flutuação percentual do que foi produzido, onde se comparou o quantidade que foi planejada por O.P e o que foi efetivamente realizado em cada uma, para isso utilizou-se a ferramenta do gráfico de histograma. O histograma inicial abrangeu os as ordens de

produção dos cortes 1.000mm, 1.250mm e 1.200mm de forma geral, como mostra a Figura 8:

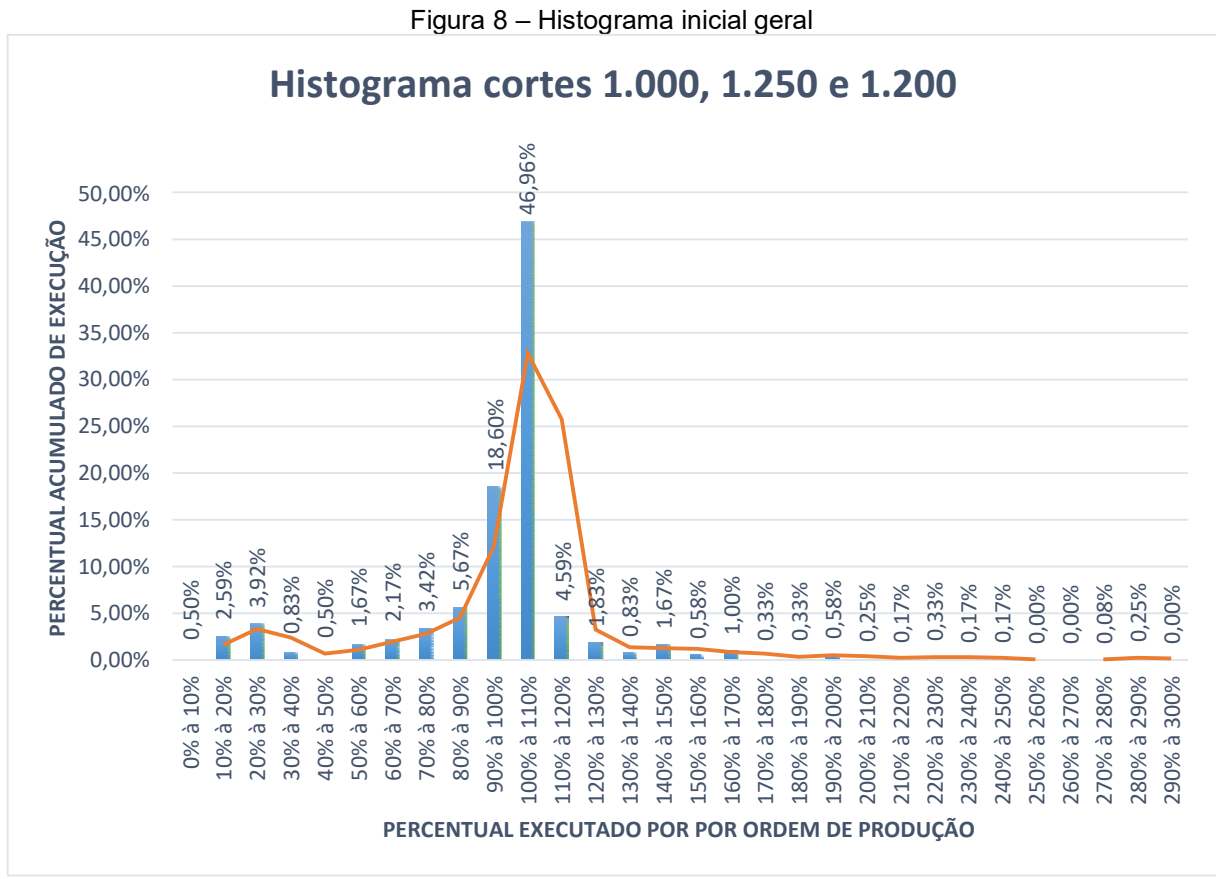

Fonte: Dados da pesquisa (2019).

De maneira geral, pode ser verificado no gráfico uma tendência de corte de 90% a 110%, com representatividade de 57,84%, porém, isso significa que mais de 40% dos principais cortes planejados no período estão além do limite de variação definido pela empresa de 10%.

Dado que o histograma inicial abrange todos os três principais cortes, foram segmentados os para cada plano de corte, elaborando um gráfico de histograma para cada, desconsiderando as ordens de produção que foram zeradas ou não executadas devido algum fator externo produtivo, a linha laranja no gráfico representa a mudança da tendência do processo, individualmente analisados por corte, como demostra a Figura 9, com o gráfico de cortes com largura 1.000mm:

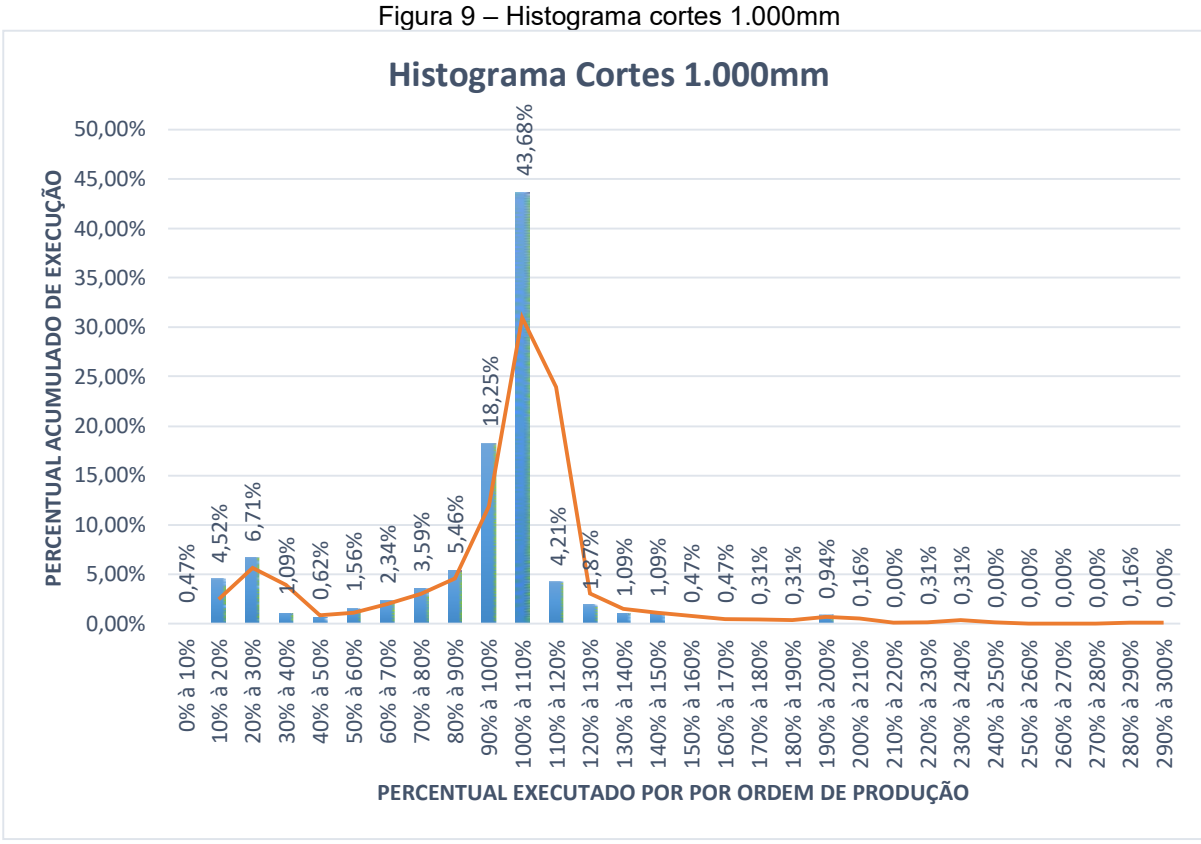

Fonte: Dados da pesquisa (2019).

É possível visualizar que a área principal de corte se concentra entre 90% e 110%, representando 61,93% do volume total dos cortes, nota-se também um pequeno pico de concentração entre os valores de 10% a 30%, representando 11,23% da flutuação total.

Em contra partida, ao analisar a variabilidade do processo de corte da largura de 1200, nota-se uma assertividade maior, onde a flutuação dos cortes tende 100%, obtendo entre os índices de 90% a 110% um percentual de 73,52%, tendo os demais valores expressivos incidindo para a parte central do gráfico, indicando um processo com mais assertividade.

A variação do processo de cortes pode ser visualizada na figura 10:

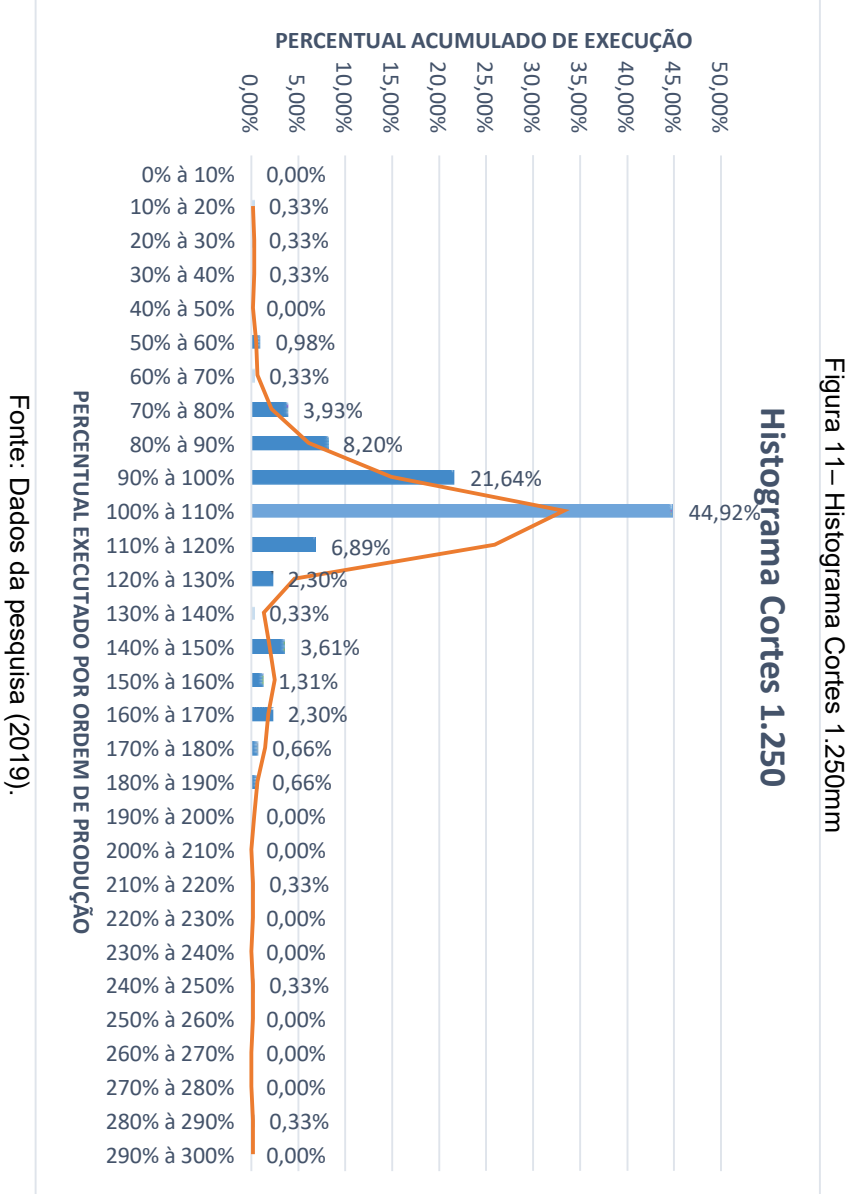

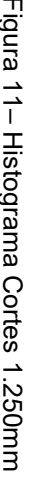

Na figura 11 são demostrados os cortes com 1250mm:

cortes

com 1250mm

são demostrados os

Na figura 11

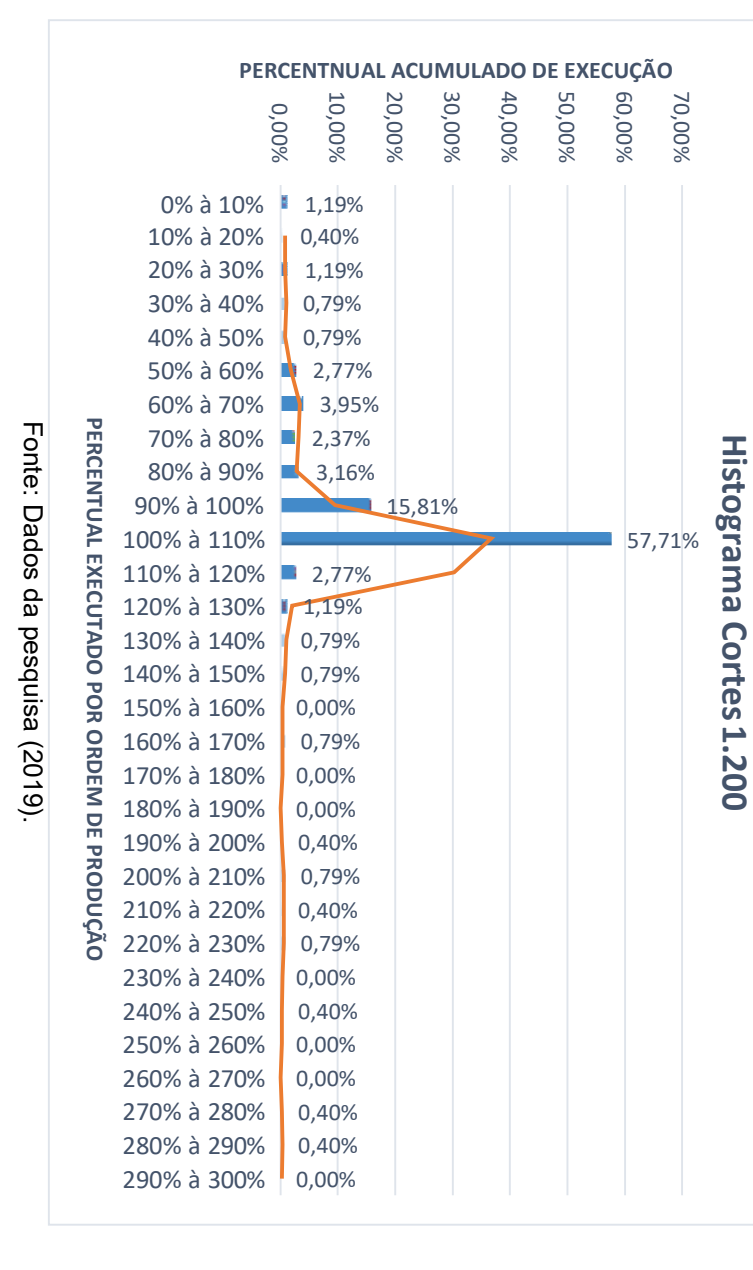

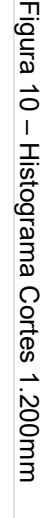

 $\overline{4}$ 

Por sua vez, o corte 1250mm possui 66,56% de assertividade entre os 10% de variação propostos pela empresa, tendo algumas variáveis mais significativas entre os pontos 140% e 170%, com representatividade de 7,87%.

Em meio aos resultados obtidos, foi constatado que em seus principais cortes, há 42,16% de não conformidade com relação à variação proposta pela empresa em seu processo, esse valor foi obtido através da soma dos índices que estão fora a variação proposta pela empresa (90% a 110%). Por conseguinte, utilizando a carta de controle de processos de medidas individuais, será definida a variabilidade real do processo, expressa em quatro gráficos, o primeiro analisando de maneira geral os três principais cortes em conjunto, e posteriormente de maneira individual.

Com a metodologia proposta por MONTGOMERY e RUNGER (2015), e o auxílio do software RStudio, que tomou como base as formulas 4, 5 e 6 na elaboração, foi realizado a carta de controle de medidas individuais do processo, para que assim, seja estabelecido o quais os limites reais do processo produtivo, mantendo como base os três principais planos de cortes, obtendo o seguinte resultado para o plano de corte 1000mm, como demonstra a Figura 12.

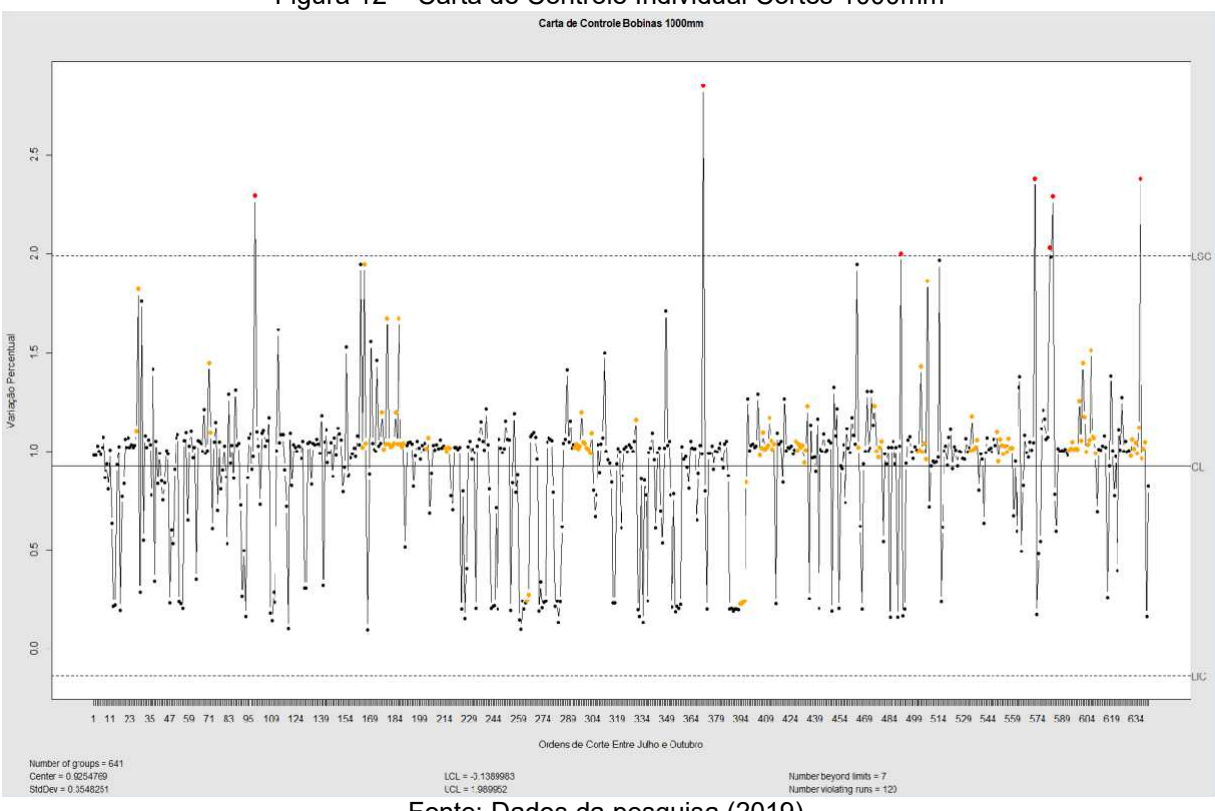

Figura 12 – Carta de Controle Individual Cortes 1000mm<br>
Sarta de Controle Bobinas 1900mm

Fonte: Dados da pesquisa (2019).

Para este gráfico foram utilizadas 641 amostragens, onde a média obtida dentre todas foi de 0,9254, ou seja, a média de assertividade entre o que se foi planejado e realizado para os cortes 1000mm é de 92,54% do que se foi planejado, tendo um desvio padrão de 0,3548, percentualmente representado em 35,48%, os limites atuais do processo, com base nas amostras são de -0,1389 e 1,9899 para os limites inferiores (LIC) e superiores (LSC) respectivamente, significando que, quando há um planejamento o produto pode não ser produzido, ou ser produzido 2 vezes, pois, percentualmente esses valores representam -13,89% e 198,99%.

Pode ser que 7 pontos ficaram acima do limite estabelecido pelo cálculo, expressos em pontos vermelhos no gráfico, observado também que a assertividade produtiva aumentou a partir da amostragem 484, que representa cronologicamente o início do mês de outubro. Os pontos em laranja no gráfico representam a variação da média durante o processo, isso é valido para as demonstrações seguintes. Foi utilizado do mesmo meto para gerar a carta de controle para o plano de corte de 1200mm, podendo ser observado na Figura 13.

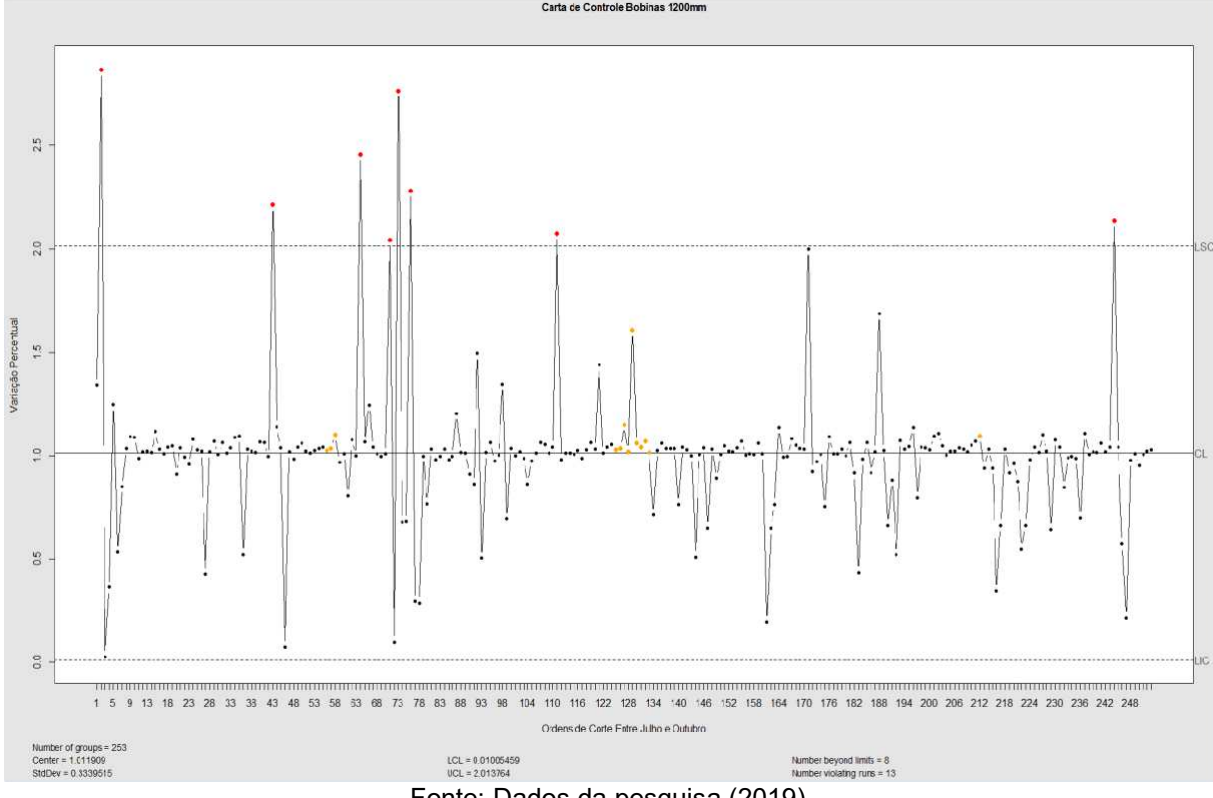

Figura 13 – Carta de Controle Individual Cortes 1200mm

Fonte: Dados da pesquisa (2019).

Com 253 cortes na medida 1200mm, obtendo uma média geral de 1,0119, que representa 101,19%, com desvio relativo de 0,3339, equivalente a 33,39%, sendo estabelecidos para este corte os limites superiores e inferiores 2,0137 e 0,0100, percentualmente expressos por 201,37% e 1,00%. É possível verificar que o processo permanece em um maior numero de vezes constante, porém 8 pontos extrapolam o limite superior pré-estabelecido na parte superior, sinalizados em vermelho, e mais 5 pontos que estão muito próximos ao limite inferior, isso faz com que haja menos pontos de variação, porém, como os extremos de variação são maiores representando o desvio relativo próximo ao plano de corte 1000mm.

A figura 14 representa a carta de controle para o plano de corte 1250mm.

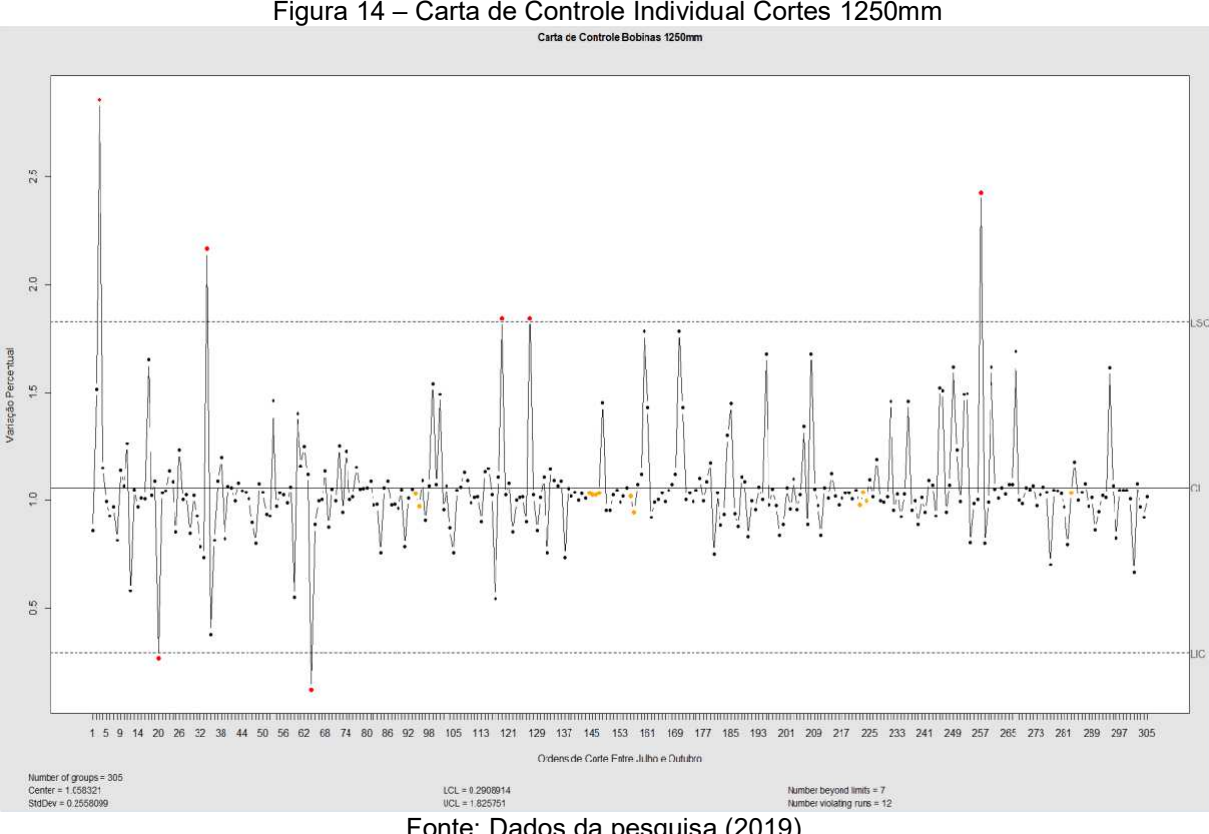

Figura 14 – Carta de Controle Individual Cortes 1250mm

Fonte: Dados da pesquisa (2019).

Composto de 305 amostragens de cortes na medida 1250mm, este plano obteve um média de 1,0583, equivalente à 105,83%, com desvio padrão de 0,2558 ou seja, 25,58%, este foi o plano de corte com melhor desempenho estatístico, tendo como limites superiores e inferiores definidos em 1,8257 e 0,2908

respectivamente, os mesmos são percentualmente representados como 182,57% e 29,09%.

É perceptível que a maior concentração de pontos está próxima a linha central, tendo 5 pontos que extrapolaram o limite superior e 2 o inferior, há também 29 pontos que se distanciam além de 50% da linha central, além dos 7 pontos que transpassam o limite, o que justifica o desempenho deste plano de corte com relação aos demais apresentados.

Após a avaliação dos dados previamente demonstrados, foi realizado a verificação da capacidade dos processos da empresa, afim de verificar qual a sua eficácia com relação as predefinições de variação de corte, com o auxílio do software RStudio, utilizando como base as formula 11, o resultado é demonstrado pela Figura 15:

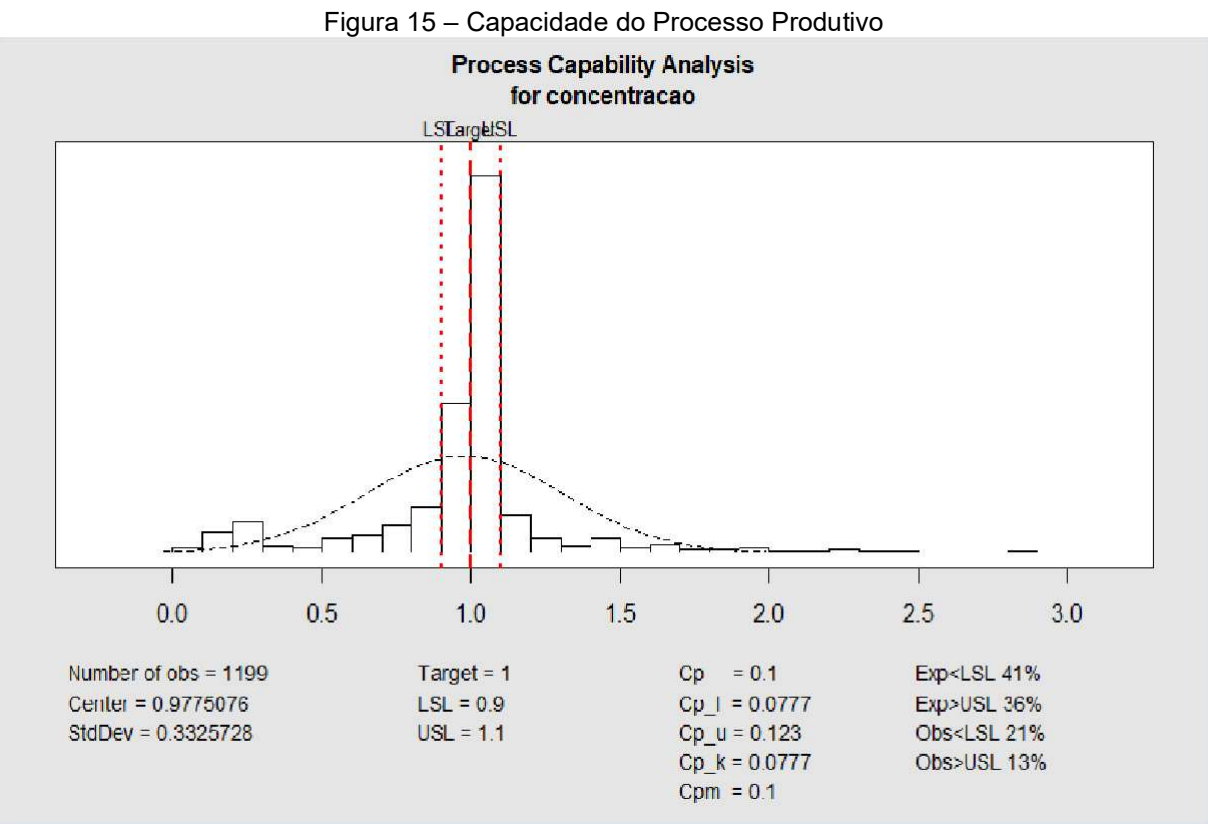

Fonte: Dados da pesquisa (2019).

A análise da capacidade produtiva, abrangeu todas as amostragens dos 3 principais planos de corte, contendo 1.199 variáveis, ela demonstra a variação do processo com relação aos objetivos da empresa, sinalizados entre as linhas

vermelhas no gráfico, este cálculo determinou que o Cp\_k que é a de 0,0777, este valor estando entre 0,1 e menor que 1 indica uma probabilidade de variação no processo produtivo maior que 5% como ficou abaixo do índice, o processo atual teve 0,077, indicando uma distribuição centralizada porém com alta variabilidade, extrapolando os limites especificados, sendo o mesmo considerado incapaz. A média do processo ficou em 0,9775, representando o percentual de 97,75%, estando muito próximo dos 100% que seria o objetivo, entretanto, o desvio padrão do processo é de 0,3325, ou seja, 33,25%.

É visível no gráfico que as duas principais barras de variação, que representam os cortes dentro dos limites propostos pela empresa, são equivalentes a 65,55% de todos os cortes, consequentemente, 34,45% de todo o planejado está sendo feito de maneira divergente com o que foi planejado. Pode ser notado que essa variação possui um pico na parte inferior, indicando entregas menores do que o planejado, entre os pontos 0,0 e 0,5, correspondentes a entregas de aproximadamente 30% do planejado. Com a exceção deste desvio de padrão, o gráfico tende ao centro, buscando atingir os objetivos.

## 5 CONCLUSÃO

A realização deste estudo teve como base algumas das ferramentas da qualidade, de modo que fosse possível obter uma análise quantitativa do processo da empresa, buscando a verificar a eficácia do atual processo da empresa.

Para atingir os objetivos deste trabalho, foi feito um levantamento do fluxo do processo e verificado como o mesmo ocorre, quantificando os resultados do processo produtivo de forma percentual, devido à alta variação de produtos que a empresa possui, e comparando os limites estabelecidos de processo da empresa, com os limites reais do seu processo, definindo assim sua capacidade produtiva.

O resultado obtido foi que o processo atual da empresa não atende as suas especificações, como demonstrado pelo Cp\_k, embora o processo esteja centrado tendendo para os limitantes, a alta variabilidade produtiva compromete no resultado, os índices de entrega do que foi realizado estão mais de 25% abaixo do esperado.

Há uma série de fatores que não foram abordados neste trabalho, e fazem parte da causa destes problemas, oportunizando um estudo mais aprofundado a fim de identificar as eventuais causas destas defasagens processuais, podendo as mesmas serem provenientes da qualidade dos materiais, erros operacionais tanto da parte do planejamento quanto da execução, sendo necessário um trabalho mais aprofundado a fim de qualificar e eliminar estes possíveis problemas.

# 6 REFERÊNCIAS

ABAL. Perfil da Indústria Brasileira do Alumínio. 2017. Disponível em: <http://abal.org.br/estatisticas/nacionais/perfil-da-industria/>. Acesso em: 25 out. 2019.

BAZONI, Anderson Acácio F. et al. Implantação do Diagrama de Ishikawa em uma empresa do segmento de tintas e materiais para construção, para solucionar problemas de estocagem e recebimento. Gestão em Foco, Edição nº7 Ano, 2015.

BEZERRA FILHO, C. I.; OLIVEIRA, FHL de. Análise da Correlação entre a Macrotextura e o Coeficiente de Atrito em Pavimentos Aeroportuários. In: XXVII. Congresso de Pesquisa e Ensino em Transportes–ANPET. 2013.

CARVALHO, Marly Monteiro de; PALADINI, Edson Pacheco. Gestão da Qualidade: Teoria e Casos. Rio de Janeiro: Elsevier, 2005.

CORRÊA, Henrique L.; CORRÊA, Carlos A.. Administração da Produção e Operações. São Paulo: Atlas, 2011.

DE OLIVEIRA, Simone Espíndola; ALLORA, Valerio; SAKAMOTO, Frederico TC. Utilização conjunta do método UP'–Unidade de Produção (UEP') com o Diagrama de Pareto para identificar as oportunidades de melhoria dos processos de fabricaçãoum estudo na agroindústria de abate de frango. In: Anais do Congresso Brasileiro de Custos-ABC. 2005.

DOS SANTOS, Lucas Almeida et al. Mapeamento de processos: um estudo no ramo de serviços. Iberoamerican Journal of Industrial Engineering, v. 7, n. 14, p. 108- 128, 2015.

FONSECA. J. J. S. Metodologia de Pesquisa Cientifica. Fortaleza: UEC, 2002. Apostila.

GAITHER, Norman; FRAZIER, Greg. Administração da Produção e Operações. São Paulo: Thomson, 2002.

GIL, Antonio C. Métodos e técnicas de pesquisa social. 6. ed. Ediitora Atlas SA, 2008.

GILL. Antônio. C. Como elaborar um projeto de pesquisa, ed.4. São Paulo- Atlas, 2002.

JÚNIOR, José Aparecido Bellucci; MATSUDA, Laura Misue. Implantação do sistema acolhimento com classificação e avaliação de risco e uso do fluxograma analisador. Texto & Contexto Enfermagem, v. 21, n. 1, p. 217-225, 2012.

MARCONI, M. A.; LAKATOS, E. M. Scientific methodology. Atlas, São Paulo, 2008.

MARIANI, Celso Antonio. Método PDCA e ferramentas da qualidade no gerenciamento de processos industriais: um estudo de caso. RAI-Revista de Administração e Inovação, v. 2, n. 2, p. 110-126, 2005.

MAZIERO, Elisandra et al. Histograma Tempo/Área Geoprocessado: Uso em Modelo Chuva-Vazão Concentrado. 2010.

MONTGOMERY, D.C. & RUNGER, G.C. Estatística aplicada e probabilidade para engenheiros 5 ed., LTC, 2012.

MORAES, M. D. N. et al. Utilização do Mapeamento de Fluxo de Valor para a Identificação de Desperdícios: Estudo de caso em uma empresa de confecção. XXXI Encontro Nacional de Engenharia de Produção, Belo Horizonte, 04 a 07 outubro 2011.

MOREIRA, D. A. Administração da Produção e Operações. São Paulo: Pioneira Thomson Learning, 2008.

PARANHOS FILHO, Moacyr. Gestão da Produção Industrial. Curitiba: Ibpex, 2007.

PEINADO, Jurandir; GRAEML, Alexandre Reis. Administração da Produção: Operações Industriais e de Serviços. Curitiba: Unicenp, 2007.

PRONADOV. Cleber. C; FREITAS. Ernani. C. Metodologia do Trabalho Científico Métodos e Técnicas da Pesquisa, n.2. Novo Hamburgo: Feevale, 2013.

RODRIGUES, Marcos Vinicius. Ações para a Qualidade: GEIQ - Gestão integrada para a Qualidade. 2. ed. Rio de Janeiro: Qualitymark, 2006.

SELEME, Robson; STADLER, Humberto. Controle da Qualidade: As ferramentas essenciais. Curitiba: Ibpex, 2010.

SLACK, Nigel; CHARNBERS, Stuart.; JOHNSTON, Robert. Administração da Produção. São Paulo: Atlas, 2002.